### **BAB IV**

### **HASIL DAN PEMBAHASAN**

#### **4.1. Pengumpulan Data**

Pada penelitian ini data yang digunakan adalah data sekunder. Data sekunder sendiri merupakan sumber data yang didapatkan peneliti dengan media perantara atau tidak secara langsung. Data sekunder yang diperoleh dari BSI Universitas Muhammadiyah Yogyakarta yaitu tracert study alumni UMY. Data yang diambil sebanyak 698 data dan yang digunakan sebanyak 435 data. Kenapa data yang diambil berjumlah sekian karena banyak data yang ada pada variabel tertentu bernilai *null* sehingga data tersebut tidak dapat digunakan untuk proses *data mining*.

| $\mathbf{H}$     | $h \cdot d$                                                                                          |                                                  |                                               |                                         |                       |                                      |                                         |                  | Data Alumni dari web cdc tracert studi - Excel |                                                                     |                |                  |                                                    |                                                                 | 団                                         | $\mathbf{a}$<br>$\times$ |
|------------------|----------------------------------------------------------------------------------------------------|--------------------------------------------------|-----------------------------------------------|-----------------------------------------|-----------------------|--------------------------------------|-----------------------------------------|------------------|------------------------------------------------|---------------------------------------------------------------------|----------------|------------------|----------------------------------------------------|-----------------------------------------------------------------|-------------------------------------------|--------------------------|
| File             | Home<br>Insert                                                                                       | Page Layout                                      | Formulas                                      | Data<br>Review                          | View                  | Add-ins                              | LOAD TEST                               | Team             |                                                | 7 Tell me what you want to do                                       |                |                  |                                                    |                                                                 |                                           | Sign in Q Share          |
| Pacte            | $X$ Cut<br>Calibri<br><b>Elli Copy</b> -<br>S Format Painter<br>Clipboard<br>$\overline{r_{\alpha}}$ | $\left\vert \cdot\right\vert$ .<br>B I U<br>Font | $-11$ $ A$ $A$<br>$\Delta$<br>$-$ A $-$<br>r. | $\mathcal{D}_{1}$ .<br>$=$<br>モモ<br>三百石 | Alignment             | <b>Wrap Text</b><br>Merge & Center + | Text<br>$\mathbb{CP}$ .<br>$\mathbb{Z}$ | Numbre           | %, % %<br>n.                                   | Conditional Format as<br>Table * Styles *<br>Formatting -<br>Styles | Cell           | 瞿<br>⊞<br>Insert | ъ<br><b>Farmer</b><br>Delete Format<br>Cells       | $\Sigma$ AutoSum $\rightarrow$<br>T Fill-<br>Clear -<br>Editing | Aug<br>Sort & Find &<br>Filter - Select - |                          |
| AF32             | $\infty$<br>$\omega$<br>÷                                                                            | fs:                                              | Sales Officer                                 |                                         |                       |                                      |                                         |                  |                                                |                                                                     |                |                  |                                                    |                                                                 |                                           |                          |
|                  | 8                                                                                                    |                                                  | $\circ$                                       |                                         | F.                    | G                                    | H                                       | $\mathbf{1}$     |                                                | $\kappa$                                                            | $\blacksquare$ | $\overline{M}$   | $\overline{u}$                                     | $\alpha$                                                        | ø.                                        |                          |
| $1$ id           | nim<br>nama                                                                                          |                                                  | tempat lahir                                  | ienis kelamin id prodi                  |                       |                                      |                                         |                  | bulan_lulus tahun_lulus ipk judul_skripsi      | password                                                            | alamat         | email            |                                                    | nomor ho nomor tio rumah id ienis pekeriaan nama                |                                           |                          |
| 2 161189         | 20010320064 Solikin                                                                                  |                                                  | <b>NULL</b>                                   |                                         | $\frac{1}{32}$        | NULL                                 | 5003                                    |                  | <b>NULL NULL</b>                               | 20010320064                                                         | NULL           | NULL             | <b>NULL</b>                                        | <b>NULL</b>                                                     |                                           | <b>NULL</b>              |
| 162045           | 1998110294 Hana Tri Permana                                                                          |                                                  | <b>NULL</b>                                   |                                         | 51                    | NULL                                 | 2009                                    | 3.14 NULL        |                                                | 1998110294                                                          | NULL           | NULL             | <b>NULL</b>                                        | <b>NULL</b>                                                     |                                           | <b>NULL</b>              |
| 167351           | 98520017                                                                                             | Ulfiandhi Putra Alamsy NULL                      |                                               |                                         | 52                    | NULL.                                | 5003                                    | 3.04 NULL        |                                                | 98520017                                                            | <b>NULL</b>    | <b>NULL</b>      | <b>NULL</b>                                        | <b>NULL</b>                                                     |                                           | <b>NULL</b>              |
| 176646           | 20111040005 Samsudin                                                                                 |                                                  | <b>NULL</b>                                   |                                         | 504                   | NULL                                 | NULL                                    | <b>NULL NULL</b> |                                                | 20111040009                                                         | <b>NULL</b>    | NULL             | <b>NULL</b>                                        | <b>NULL</b>                                                     |                                           | <b>NULL</b>              |
| 176652           | 20111040001 Abdul Batsith                                                                            |                                                  | <b>NULL</b>                                   |                                         | 504                   | NULL                                 | <b>NULL</b>                             |                  | NULL NULL                                      | 20111040001                                                         | <b>NULL</b>    | <b>NULL</b>      | <b>NULL</b>                                        | <b>NULL</b>                                                     |                                           | <b>NULL</b>              |
| 7 776653         | 20111040031 Budi Mulyadi                                                                             |                                                  | <b>NULL</b>                                   |                                         | $r_{104}$             | NULL                                 | <b>NULL</b>                             | <b>NULL NULL</b> |                                                | 20111040031                                                         | <b>NULL</b>    | NULL             | <b>NULL</b>                                        | NULL                                                            |                                           | <b>NULL</b>              |
| 8 176654         | 2011104003FMasruri                                                                                   |                                                  | <b>NULL</b>                                   |                                         | 504                   | NULL                                 | <b>NULL</b>                             |                  | NULL NULL                                      | 20111040038                                                         | NULL           | NULL             | <b>NULL</b>                                        | <b>NULL</b>                                                     |                                           | <b>NULL</b>              |
| 9.75655          | 20111040037 Jimmy Nasroen                                                                            |                                                  | <b>NULL</b>                                   |                                         | 504                   | NULL.                                | NULL.                                   |                  | NULL NULL                                      | 20111040037                                                         | <b>NULL</b>    | NULL             | <b>NULL</b>                                        | <b>NULL</b>                                                     |                                           | <b>NULL</b>              |
| 10 176656        | 20111040035 Iskandar                                                                                 |                                                  | <b>NULL</b>                                   |                                         | $r_{104}$             | NULL                                 | <b>NULL</b>                             |                  | NULL NULL                                      | 20111040033                                                         | NULL           | NULL             | <b>NULL</b>                                        | <b>NULL</b>                                                     |                                           | <b>NULL</b>              |
| 11 187352        | 20040610180 Fahmi Arisandi                                                                           |                                                  | Benekulu                                      |                                         | 51                    | r.                                   | 5011                                    |                  | 3.06 NULL                                      | flerwum                                                             |                |                  | IL Merant fahmi aris 0812154964 NULL               |                                                                 |                                           | Univers                  |
| 12 187782        | 2002011009E Darvon Mulvadi                                                                           |                                                  | <b>Bandung Agung</b>                          | k                                       | 'n.                   | 50                                   | 5011                                    |                  | 2.34 Audit Keselamz santai                     |                                                                     |                |                  | Jin. Merar darvon m: 0821337630 NULL               |                                                                 |                                           | CV. Alm                  |
| 13 188009        | 20070130024 Dwi Atmaja Luhur Sayei Yogyakarta                                                        |                                                  |                                               | k                                       | 53                    | 50                                   | 5011                                    |                  | 3.48 Pengaruh Fraks 881015                     |                                                                     |                |                  | Sembung dwi.atmaj.0856436259 NULL                  |                                                                 |                                           | PT. NOK                  |
| 14 188023        | 20070220017 Novi Nurdiana                                                                            |                                                  | Sleman                                        | p                                       | 52                    | $\frac{1}{10}$                       | 5011                                    |                  | 3.7 NULL                                       | 310889                                                              |                |                  | Popongan novi.nurdi 0856435518 NULL                |                                                                 |                                           | Cviceia                  |
| 15 188035        | 20070310014 Akhyar Sulaiman                                                                          |                                                  | Kalabahi                                      | k.                                      | 51                    | 50                                   | 5011                                    |                  | 3.04 NULL                                      | 221571                                                              |                |                  | JI. Sekar Kakhyar.sul 0856246604 NULL              |                                                                 |                                           | Rumah                    |
| 16 188058        | 20070310035 Deffi Asharini                                                                           |                                                  | Bantul                                        | ×                                       | 51                    | 10                                   | 5011                                    | 3.46 NULL        |                                                | 402568                                                              |                |                  | Jl. Brigien deffi asha 0813281833 NULL             |                                                                 |                                           | puskes                   |
| 17 188085        | 20070310071 All Muslim Bahreisy                                                                      |                                                  | Gresik                                        | ĸ                                       | $\mathbf{r}_{31}$     | $r_{10}$                             | 5011                                    | 3.04 NULL        |                                                | 566824                                                              |                |                  | Jebungan ali muslim 0858688831 NULL                |                                                                 |                                           | CV. ALI                  |
| 18 188102        | 20070310095 Vista Winuring C                                                                         |                                                  | Magelang                                      | Þ                                       | 51                    | P <sub>10</sub>                      | 5011                                    |                  | 3.33 NULL                                      | 583243                                                              |                |                  | Ngaglik Bi vista.winu 0857290585 NULL              |                                                                 |                                           | RSUD <sub>N</sub>        |
| 19 188124        | 20070310121 Agustina Puspitasari                                                                     |                                                  | Yogyakarta                                    | Þ                                       | 51                    | $\overline{\mathbf{r}}_0$            | 5011                                    |                  | 2.99 NULL                                      | 909212                                                              |                |                  | Ji Jagalari agustina £0856403881 NULL              |                                                                 |                                           | Klinik <sub>S</sub>      |
| 20 188164        | 20070310175 Yogi Pratama Mustaran Labuan Sumbawa                                                     |                                                  |                                               | k                                       | $\mathbf{r}_{31}$     | $r_{10}$                             | 5011                                    |                  | <b>S.O4 NULL</b>                               | 218673                                                              |                |                  | Jl Garuda vogi pratar0819113183 NULL               |                                                                 |                                           | RS man                   |
| 21 188191        | 20070320005 Dini Aprilia Sari                                                                        |                                                  | Balikpapan                                    | Þ                                       | 52                    | h.                                   | 5011                                    |                  | 3.01 NULL                                      | 027595                                                              |                |                  | JI Dahor 2 dini aprili 0813505692 NULL             |                                                                 |                                           | RSUD <sub>8</sub>        |
| 22 188205        | 20070320022 Adhitya Wardhana                                                                         |                                                  | Wonosobo                                      | ī                                       | 52                    | 50                                   | 5011                                    |                  | 2.94 NULL                                      | 756004                                                              |                |                  | Larangan wardhana 0852275535 NULL                  |                                                                 |                                           | <b>NULL</b>              |
| 23 188276        | 20070320117 Januar Rizgi                                                                             |                                                  | Merabuan                                      | ĸ                                       | 52                    | $50^{\circ}$                         | 5011                                    | 3.11 NULL        |                                                | 144483                                                              |                |                  | JI Prof.M.Y januar.rize <sup>0813524367</sup> NULL |                                                                 |                                           | <b>NULL</b>              |
| 24 188328        | 20070340054 Aulia Dalila                                                                             |                                                  | Mataram                                       | P                                       | Ĩ34                   | $r_{10}$                             | 5011                                    |                  | 2.77 NULL                                      | 833205                                                              |                |                  | Il Lidah Bi aulia dalli 0857432080 NULL            |                                                                 |                                           | Klinik a                 |
| 25 (188377       | 20070410055 Citra Selviana Febriany Indramavu                                                        |                                                  |                                               | Þ                                       | $\frac{1}{41}$        | $50 - 50$                            | 5011                                    |                  | 3.48 NULL                                      | nciet                                                               |                |                  | Jin. Kapua cicit.mueti <sup>0811522255</sup> NULL  |                                                                 |                                           | PT. Ban                  |
| 26 188404        | 20070420077 Mifta Nuraida Fahmi                                                                      |                                                  | Yogyakarta                                    | b                                       | $r_{42}$              | $50 - 50$                            | 5011                                    |                  | 3.24 NULL                                      | 1111                                                                |                |                  | Blenduka mifta nura 0856430498 NULL                |                                                                 |                                           | CV. TRI                  |
| <b>37 188555</b> | 20090110014 Rozi Oktori                                                                              |                                                  | Way Urang                                     |                                         | 51                    | $\frac{1}{10}$                       | 5011                                    |                  | 3.51 Evaluasi Tingka 051085                    |                                                                     |                |                  | Perum Bul rozi oktori 0815785934 NULL              |                                                                 |                                           | PT. Wija                 |
| 28 188554        | 20090120022 Muhamad Yusvin Musti Bau-Bau                                                             |                                                  |                                               | u.                                      | $r_{12}$              | $r_{10}$                             | 5011                                    |                  |                                                | 3.12 IMPLEMENTASI (20090120022)                                     |                |                  | Jl.Kelapa muhamad 0858251129 NULL                  |                                                                 |                                           | Univers                  |
| 29 188559        | 20090720056 Muhammad Saleh                                                                           |                                                  | Sumeneo                                       |                                         | 52                    | 50                                   | 5011                                    |                  | 3.36 NULL                                      | sholeh1986                                                          |                |                  | Taijan Ani muhamma 0815789688 NULL                 |                                                                 |                                           | Madras                   |
| 30 188615        | 20030530134 Rizki Yudhi Fitrianto                                                                    |                                                  | Jakarta                                       |                                         | 53                    | ĸ                                    | 5012                                    |                  | 3.34 NULL                                      | 20030530134                                                         | ×              | senjatater -     |                                                    | <b>NULL</b>                                                     |                                           | Usaha                    |
| 31 188641        | 20040530146 Wahyu Setiawan Nugro Sleman                                                              |                                                  |                                               |                                         | 53                    | k.                                   | 2012                                    |                  | 2.65 NULL                                      | SLEMANIA                                                            |                |                  | Klajuran Swsnh war 0878390532 NULL                 |                                                                 |                                           | DISPERI                  |
|                  | <b>STEAMER FLARENFERANT Ruber Heads</b>                                                              |                                                  |                                               |                                         | $\mathbf{r}_{\rm ex}$ |                                      | FLASH                                   | AAA AHAA         |                                                | 1888                                                                |                |                  | Benders Abroken L. MASSASSASSADIL                  |                                                                 |                                           | Asiainh.                 |
|                  | Data                                                                                                 | master prodi                                     | master fakultas                               | master jenis pekerjaan                  |                       | master range gau                     |                                         | 田                |                                                | $\left  \right $                                                    |                |                  |                                                    |                                                                 |                                           | $\mathbf{r}$             |
| Ready            |                                                                                                    |                                                  |                                               |                                         |                       |                                      |                                         |                  |                                                |                                                                     |                |                  |                                                    | 团<br>四                                                          |                                           | 80%<br>٠                 |

**Gambar 4. 1** View Data

Data asli yang didapatkan penulis memiliki 32 atribut diantaranya yaitu id, nim, nama, tempat lahir, jenis kelamin, id prodi, bulan lulus, tahun lulus, ipk, judul skripsi, password, alamat, email, nomor hp, nomor telepon rumah, id jenis pekerjaan, nama institusi, alamat institusi, bagia, masa tunggu, id salary range, tanggal lahir, tanggam mulai kerja, tanggal akhir kerja, nama institusi pertama, alamat institusi pertama, relevansi pendidikan, alasan relevansi, saran, angkatan, dan jabatan.

Selain itu pada data asli juga terdapat 4 keterangan yaitu master prodi, master fakultas, master jenis pekerjaan, dan master range gaji untuk menjelaskan id yang ada pada data keleluruhan.

| ×              | A   | B | c                                           |
|----------------|-----|---|---------------------------------------------|
| ι              | id  |   | id fakultas nama prodi                      |
| ž              | 11  |   | 1 S1. TEKNIK SIPIL                          |
| š              | 12  |   | 1 S1. TEKNIK ELEKTRO                        |
| ï              | 13  |   | 1 S1. TEKNIK MESIN                          |
| ŝ              | 14  |   | 1 S1. TEKNOLOGI INFORMASI                   |
| ţ.             | 21  |   | 2 S1. AGROTEKNOLOGI                         |
| Ï.             | 22  |   | 2 S1. AGROBISNIS                            |
| ï              | 31  |   | 3 S1. PENDIDIKAN DOKTER                     |
| ï              | 32  |   | 3 S1. ILMU KEPERAWATAN                      |
| ō              | 34  |   | 3 S1, KEDOKTERAN GIGI                       |
| Ŧ              | 35  |   | 3 S1, FARMASI                               |
| $\overline{2}$ | 41  |   | 4 S1. EKONOMI MANAJEMEN                     |
| 3              | 42  |   | 4 S1, AKUNTANSI                             |
| 4              | 43  |   | 4 SI. ILMU EKONOMI                          |
| 5              | 51  |   | 5 S1. ILMU HUBUNGAN INTERNASIONAL           |
| 6              | 52  |   | 5 S1. ILMU PEMERINTAHAN                     |
| 7              | 53  |   | 5 S1. ILMU KOMUNIKASI                       |
| 8              | 54  |   | 5 ST. PEND. BAHASA INGGRIS                  |
| 9              | 61  |   | 6 S1. ILMU HUKUM                            |
| ō              | 71  |   | 7 S1. DAKWAH (Komunikasi & Penyiaran Islam) |
| 1              | 72  |   | 7 S1. TARBIYAH (Pendidikan Agama Islam)     |
| 2              | 73  |   | 7 S1. SYARIAH (Ekonomi & PerBankan Islam)   |
| 3              | 74  |   | 7 D-II. Pendidikan Agama Islam              |
| 4              | 81  |   | 8 S1. Pendidikan Bahasa Inggris             |
| 5              | 82  |   | 8 S1, Pendidikan Bahasa Arab                |
| 6              | 83  |   | 8 S1. Pendidikan Bahasa Jepang              |
| 7              | 101 |   | 10 S2. Magister Studi Islam                 |
| 8              | 102 |   | 10 S2. Magister Managemen                   |
| 9              | 103 |   | 10 S2. Magister Manajemen Rumah Sakit       |
| ŭ              | 104 |   | 10 S2. Magister Ilmu Pemerintahan           |
| 1              | 105 |   | 10 S2. Magister Keperawatan                 |
| $\overline{2}$ | 106 |   | 10 S2. Magister limu Hubungan Internasional |
| 3              | 107 |   | 10 S2. Magister firmu Hukum                 |
| 4              | 201 |   | 20 S3. Psikologi Pendidikan Islam           |
| 5              | 202 |   | 20 S3, Politik Islam                        |
| 6              | 301 |   | 30 D3. Teknik Elektromedik                  |
| $\overline{7}$ | 302 |   | 30 D3. Teknik Mesin Otomotif dan Produksi   |
| $\overline{3}$ | 303 |   | 30 D3. Akuntansi Terapan                    |
| $\overline{9}$ | 304 |   | 30 D3. Teknik Komputer Jaringan             |

**Gambar 4. 2** ID Prodi

| $\mathbf{1}$   | lid | nama fakultas       |
|----------------|-----|---------------------|
| $\overline{2}$ |     | 1 TEKNIK            |
| $\overline{3}$ |     | 2 PERTANIAN         |
| $\overline{a}$ |     | 3 KEDOKTERAN        |
| 5              |     | 4 EKONOMI           |
| $6\phantom{1}$ |     | 5 ISIPOL            |
| 7              |     | 6 HUKUM             |
| 8              |     | 7 AGAMA ISLAM       |
| 9              |     | 8 PENDIDIKAN BAHASA |
| 10             |     | 10 PASCA SARJANA    |
| 11             |     | 20 PASCA S3         |
| 12             |     | 30 VOKASI D3        |

**Gambar 4. 3** ID Fakultas

|                | id | keterangan                        |
|----------------|----|-----------------------------------|
| $\overline{2}$ |    | 1 Belum Bekerja                   |
| 3              |    | 2 Pemerintah (Pusat / Departemen) |
| $\overline{4}$ |    | 3 Pemerintah (Daerah)             |
| 5              |    | 4 Pemerintah (BUMN, BHMN)         |
| 6              |    | 5 Swasta (Jasa)                   |
| $\overline{7}$ |    | 6 Swasta (Manufaktur)             |
| 8              |    | 7 Wiraswasta                      |
| 9              |    | 8 Lain-Lain                       |
|                |    |                                   |

**Gambar 4. 4** ID Jenis Pekerjaan

| 1              | id | range                     |
|----------------|----|---------------------------|
| $\overline{2}$ |    | 1 < 1.000.000             |
| 3              |    | 2 1.000.000 - 3.000.000   |
| $\overline{a}$ |    | 3 3.000.000 - 5.000.000   |
| 5              |    | 4 5.000,000 - 7.500,000   |
| 6              |    | 5 7.500.000 - 10.000.000  |
| 7              |    | 6 10.000.000 - 12.500.000 |
| 8              |    | 7 12,500,000 - 15,000,000 |
| 9              |    | 8 > 15,000,000            |
|                |    |                           |

**Gambar 4. 5** Range Gaji

### **4.2. Seleksi Data**

*Data Selection* adalah proses menganalisis data-data yang relevan dari *database* karena sering ditemukan bahwa tidak semua data dibutuhkan dalam proses *data mining*. Data tersebut dipilih dan diseleksi dari *database*  untuk di analisis. Dari semua data yang digunakan hanya *gender, fakultas, ipk, tahun lulus, & tanggal mulai kerja.* Karena informasi yang terkandung didalamnya sudah mewakili informasi yang dibutuhkan untuk dijadikan *indicator* penelitian.

| jenis kelamin | id prodi          | tahun lulus | ipk         | tanggal mulai kerja     |
|---------------|-------------------|-------------|-------------|-------------------------|
| L             | 52                | 2003        | <b>NULL</b> | <b>NULL</b>             |
| L             | 11                | 2009        | 3.14        | NULL                    |
| L             | $r_{52}$          | 2003        | 3.04        | NULL                    |
| L             | 104               | <b>NULL</b> | <b>NULL</b> | <b>NULL</b>             |
| L             | 104               | <b>NULL</b> | NULL        | <b>NULL</b>             |
| Ł             | 104               | <b>NULL</b> | NULL        | <b>NULL</b>             |
| L             | 104               | <b>NULL</b> | <b>NULL</b> | NULL                    |
| Ł             | 104               | <b>NULL</b> | <b>NULL</b> | <b>NULL</b>             |
| L             | 104               | NULL.       | NULL        | <b>NULL</b>             |
| L             | $\frac{1}{61}$    | 2011        | 3.06        | 2013-11-01 00:00:00.000 |
| L             | 51                | 2011        | 2.34        | NULL                    |
| L             | M <sub>3</sub>    | 2011        | 3.48        | 2012-04-14 00:00:00.000 |
| p             | 52                | 2011        | 3.7         | <b>NULL</b>             |
| L             | 51                | 2011        | 3.04        | 2015-12-01 00:00:00.000 |
| Þ             | 51                | 2011        | 3.46        | 2015-10-01 18:01:00.000 |
| L             | 51                | 2011        | 3.04        | 2015-09-01 00:00:00.000 |
| Þ             | $7$ <sub>31</sub> | 2011        | 3.33        | <b>NULL</b>             |
| p             | 51                | 2011        | 2.99        | 2015-12-15 00:00:00.000 |
| L             | $\frac{1}{31}$    | 2011        | 3.04        | 2016-01-01 00:00:00.000 |
| P             | 52                | 2011        | 3.01        | 2015-02-02 00:00:00.000 |
| L             | 52                | 2011        | 2.94        | 2016-03-28 00:00:00.000 |
| L             | $\mathbf{z}_2$    | 2011        | 3.11        | <b>NULL</b>             |
| Þ             | 54                | 2011        | 2.77        | 2016-04-01 00:00:00.000 |
| Þ             | $\mathbf{z}_1$    | 2011        | 3.48        | 2013-01-01 00:00:00.000 |
| Þ             | $\frac{1}{42}$    | 2011        | 3.24        | 2012-05-21 00:00:00.000 |
| L             | 4                 | 2011        | 3.51        | 2012-01-04 00:00:00 000 |
| L             | 5                 | 2011        | 3.12        | 2015-02-02 00:00:00.000 |
| L             | $\frac{1}{2}$     | 2011        | 3.36        | 2012-07-31 00:00:00.000 |
| L             | 53                | 2012        | 3.34        | 2014-10-06 00:00:00.000 |
| L             | 53                | 2012        | 2.65        | 2016-01-04 00:00:00.000 |
| L             | $\frac{1}{51}$    | 2012        | 3.14        | 2015-08-10 21:21:00.000 |
| Ł             | $\mathbf{r}_{52}$ | 2012        | 3.12        | <b>NULL</b>             |
| Ľ             | 53                | 2012        | 3.04        | NULL                    |
| L             | $\frac{1}{61}$    | 2012        | 2.81        | 2013-01-15 00:00:00.000 |
| L             | 52                | 2012        | 3.13        | 2016-12-01 00:00:00.000 |

**Gambar 4. 6** Seleksi Data

### **4.3. Pembersihan Data**

Setelah tahap pengumpulan data dan *filter* data maka tahap selanjutnya yaitu *cleaning data* agar tidak ada duplikasi data, memeriksa data yang inkonsisten dan memperbaiki kesalahan pada data seperti kesalahan cetak, sehingga data tersebut dapat diolah dan dilakukan proses *data mining*. Setelah semua data yang dibutuhkan telah melalui tahap *cleaning data*  maka penulis mendapatkan 435 data yang akan di olah menjadi 2 bagian yaitu *data training* dan *data testing* yang siap dimasukan pada software yang digunakan pada penelitian ini.

### **4.4. Transformasi Data**

*Data Transformation* adalah tahap mengubah data menjadi bentuk yang sesuai untuk diproses dalam *data mining*. Dalam penelitian ini data yang akan diproses dari *Microsoft Excel 2016* akan digunakan untuk pengolahan pada *Software RapidMiner*. Dan atribut data juga di ubah dari id\_prodi menjadi fakultas, tanggal\_mulai\_kerja diubah menjadi status\_mulai\_kerja. Gambar 4.7 adalah data yang sudah ditransformasikan kedalam *excel*.

|   | jenis kelam Fakultas | ipk  | tahun lulus status mulai kerja                |  |
|---|----------------------|------|-----------------------------------------------|--|
| ↖ | <b>HUKUM</b>         | 5.00 | www.com/2012/03/04/05/2012 www.com/2012/04/05 |  |
|   | <b>TEKNIK</b>        | 3.48 | 2011 2012-04-14 00:00:00.000                  |  |
| L | <b>KEDOKTERAN</b>    | 3.04 | 2011 2015-12-01 00:00:00.000                  |  |
| P | KEDOKTERAN           | 3.46 | 2011 2015-10-01 18:01:00.000                  |  |
| L | <b>KEDOKTERAN</b>    | 3.04 | 2011 2015-09-01 00:00:00.000                  |  |
| p | <b>KEDOKTERAN</b>    | 2.99 | 2011 2015-12-15 00:00:00.000                  |  |
| L | <b>KEDOKTERAN</b>    | 3.04 | 2011 2016-01-01 00:00:00.000                  |  |
| p | KEDOKTERAN           | 3.01 | 2011 2015-02-02 00:00:00.000                  |  |
| L | <b>KEDOKTERAN</b>    | 2.94 | 2011 2016-03-28 00:00:00.000                  |  |
| p | <b>KEDOKTERAN</b>    | 2.77 | 2011 2016-04-01 00:00:00.000                  |  |
| P | <b>EKONOMI</b>       | 3.48 | 2011 2013-01-01 00:00:00.000                  |  |
| p | <b>EKONOMI</b>       | 3.24 | 2011 2012-06-21 00:00:00.000                  |  |
| L | <b>TEKNIK</b>        | 3.51 | 2011 2012-01-04 00:00:00.000                  |  |
| L | <b>TEKNIK</b>        | 3.12 | 2011 2015-02-02 00:00:00.000                  |  |
| L | PENDIDIKAN AGAMA     | 3.36 | 2011 2012-07-31 00:00:00.000                  |  |
| L | <b>ISIPOL</b>        | 3.34 | 2012 2014-10-06 00:00:00.000                  |  |
| L | <b>ISIPOL</b>        | 2.65 | 2012 2016-01-04 00:00:00.000                  |  |
|   | <b>ISIPOL</b>        | 3.14 | 2012 2015-08-10 21:21:00.000                  |  |

**Gambar 4. 7** Transformasi Data

Selanjutnya penulis melakukan transformasi dan inisialisasi data agar penelitian ini bisa berjalan dengan baik. Data yang akan diinisialisasi merupakan data dari atribut IPK dan status\_mulai\_kerja seperti tabel berikut ini:

### **Tabel 1** Inisialisasi nilai IPK

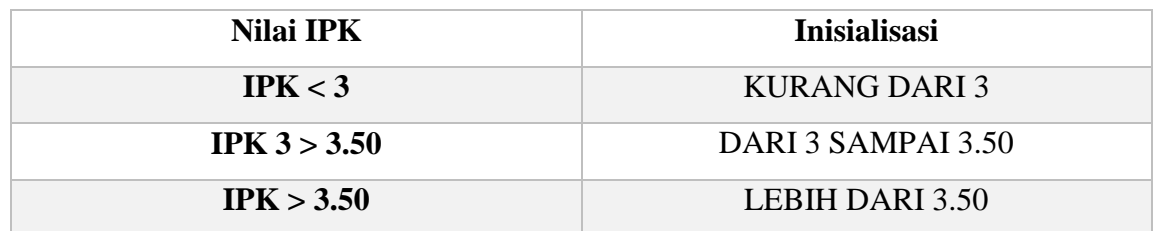

### **Tabel 2** Inisialisasi Status Mulai Kerja

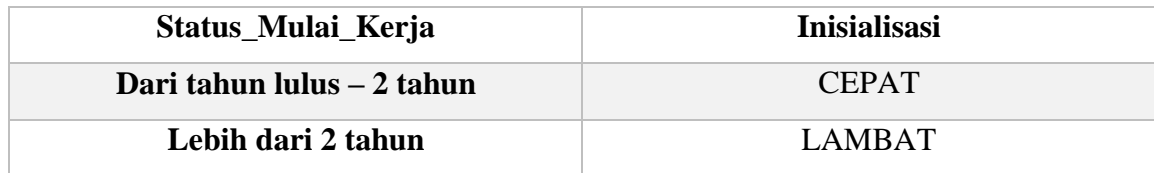

Selanjutnya data yang sudah di inisialisasi di transformasikan kedalam *excel* kembali seperti gambar 4.8 dibawah.

| jenis kelamin | fakultas         | <b>ipk</b>                   | tahun lulus status mulai kerja |
|---------------|------------------|------------------------------|--------------------------------|
| P             | PENDIDIKAN AGAMA | DARL 3 SAMPAL 3 50           | 2012 CEPAT                     |
| L             | <b>TEKNIK</b>    | LEBIH DARI 3.50              | 2011 CEPAT                     |
| P             | <b>ISIPOL</b>    | LEBIH DARI 3.50              | 2012 CEPAT                     |
| P             | <b>ISIPOL</b>    | DARI 3 SAMPAI 3.50           | 2012 CEPAT                     |
| P             | <b>EKONOMI</b>   | DARI 3 SAMPAI 3 50           | 2012 CEPAT                     |
| L             | PENDIDIKAN AGAMA | DARI 3 SAMPAI 3.50           | 2012 CEPAT                     |
| L             | <b>TEKNIK</b>    | DARI 3 SAMPAI 3.50           | 2011 CEPAT                     |
| P             | <b>EKONOMI</b>   | DARI 3 SAMPAI 3.50           | 2012 CEPAT                     |
| P             | <b>EKONOMI</b>   | LEBIH DARI 3.50              | 2012 CEPAT                     |
| L             | <b>ISIPOL</b>    | LEBIH DARI 3.50              | 2012 CEPAT                     |
| P             | PENDIDIKAN AGAMA | LEBIH DARI 3 50              | 2012 CEPAT                     |
| L             | <b>TEKNIK</b>    | DARI 3 SAMPAI 3.50           | 2012 CEPAT                     |
| P             | <b>ISIPOL</b>    | DARI 3 SAMPAI 3.50           | 2012 CEPAT                     |
| L             | <b>TEKNIK</b>    | LEBIH DARI 3.50              | 2012 CEPAT                     |
| P             | <b>EKONOMI</b>   | DARI 3 SAMPAI 3.50           | 2011 CEPAT                     |
| L             | <b>TEKNIK</b>    | <b>KURANG DARI 3</b>         | 2012 CEPAT                     |
| L             | <b>ISIPOL</b>    | DARI 3 SAMPAL 3 50           | 2012 CEPAT                     |
| L             | PENDIDIKAN AGAMA | LEBIH DARI 3.50              | 2012 CEPAT                     |
| P             | <b>ISIPOL</b>    | LEBIH DARI 3.50              | 2012 CEPAT                     |
| L             | PENDIDIKAN AGAMA | DARI 3 SAMPAI 3.50           | 2011 CEPAT                     |
| L             | <b>ISIPOL</b>    | DARI 3 SAMPAI 3.50           | 2012 CEPAT                     |
| L             | <b>ISIPOL</b>    | LEBIH DARI 3.50              | 2012 CEPAT                     |
| L             | <b>TEKNIK</b>    | DARI 3 SAMPAI 3.50           | 2012 CFPAT                     |
| P             | <b>ISIPOL</b>    | DARI 3 SAMPAI 3.50           | 2012 CEPAT                     |
| P             | PENDIDIKAN AGAMA | DARI 3 SAMPAI 3.50           | 2012 CEPAT                     |
| L             | <b>EKONOMI</b>   | DARI 3 SAMPAI 3.50           | 2012 CEPAT                     |
| P             | PENDIDIKAN AGAMA | LEBIH DARI 3.50              | 2012 CEPAT                     |
| P             | <b>ISIPOL</b>    | LEBIH DARI 3.50              | 2012 CEPAT                     |
| L             | <b>ISIPOL</b>    | DARI 3 SAMPAL 3 50           | 2012 CEPAT                     |
| ٠             | <b>ICIDOL</b>    | <b>The company's company</b> |                                |

**Gambar 4. 8** Data yang Sudah diinisialisasi

#### **4.5. Implementasi**

Pada tahap ini dilakukan pemodelan data, metode yang dipakai pada penelitian ini adalah probabilitas (prediksi) dengan menggunakan algoritma *Naive Bayes*. Data yang telah dikumpulkan, diseleksi dan ditransformasi akan dikelola menggunakan probabilitas. Metode ini dapat digunakan dalam memprediksi peluang di masa depan berdasarkan pengalaman di masa sebelumnya sebagai perbandingan.

Data yang akan diujikan dibagi menjadi dua bagian yaitu *training* dan *testing* kemudian dianalisis menggunakan *software Rapidminer*. Data alumni universitas muhammadiyah yogyakarta memiliki 435 *record ,*  untuk data *training memiliki* 250 *record* data (tahun 2011,2012,2014) dan data *testing* memiliki 185 *record* data (tahun 2013).

|   | jenis kela fakultas | ipk                 | tahun lulistatus mulai kerja |
|---|---------------------|---------------------|------------------------------|
| p | PENDIDIKAN AGAMA    | DARI 3 SAMPAI 3.50  | 2012 CEPAT                   |
| L | <b>TEKNIK</b>       | LEBIH DARI 3.50     | 2011 CEPAT                   |
| p | <b>ISIPOL</b>       | LEBIH DARI 3.50     | 2012 CEPAT                   |
| p | <b>ISIPOL</b>       | DARI 3 SAMPAI 3.50  | 2012 CEPAT                   |
| P | <b>EKONOMI</b>      | DARI 3 SAMPAI 3.50  | 2012 CEPAT                   |
|   | PENDIDIKAN AGAMA    | DARI 3 SAMPAI 3.50  | 2012 CEPAT                   |
|   | <b>TEKNIK</b>       | DARI 3 SAMPAI 3.50  | 2011 CEPAT                   |
| P | <b>EKONOMI</b>      | DARI 3 SAMPAI 3.50  | 2012 CEPAT                   |
| p | <b>EKONOMI</b>      | LEBIH DARI 3.50     | 2012 CEPAT                   |
|   | <b>ISIPOL</b>       | LEBIH DARI 3.50     | 2012 CEPAT                   |
| p | PENDIDIKAN AGAMA    | LEBIH DARI 3.50     | 2012 CEPAT                   |
|   | <b>TEKNIK</b>       | DARI 3 SAMPAI 3.50  | 2012 CEPAT                   |
| P | <b>ISIPOL</b>       | DARI 3 SAMPAI 3.50  | 2012 CEPAT                   |
|   | <b>TEKNIK</b>       | LEBIH DARI 3.50     | 2012 CEPAT                   |
| P | <b>EKONOMI</b>      | DARI 3 SAMPAI 3.50  | 2011 CEPAT                   |
|   | <b>TEKNIK</b>       | <b>KURANG DARI3</b> | 2012 CEPAT                   |
|   | <b>ISIPOL</b>       | DARI 3 SAMPAI 3.50  | 2012 CEPAT                   |
|   | PENDIDIKAN AGAMA    | LEBIH DARI 3.50     | 2012 CEPAT                   |
| p | <b>ISIPOL</b>       | LEBIH DARI 3.50     | 2012 CEPAT                   |
|   | PENDIDIKAN AGAMA    | DARI 3 SAMPAI 3.50  | 2011 CEPAT                   |
|   | <b>ISIPOL</b>       | DARI 3 SAMPAI 3.50  | 2012 CEPAT                   |
|   | <b>ISIPOL</b>       | LEBIH DARI 3.50     | 2012 CEPAT                   |
|   | <b>TEKNIK</b>       | DARI 3 SAMPAI 3.50  | 2012 CEPAT                   |
| P | <b>ISIPOL</b>       | DARI 3 SAMPAI 3.50  | 2012 CEPAT                   |

**Gambar 4. 9** Data Training

| jenis kelamin | fakultas         | ipk                    | tahun lulistatus mulai kerja |
|---------------|------------------|------------------------|------------------------------|
|               | <b>ISIPOL</b>    | <b>KURANG DARI3</b>    | 2013 CEPAT                   |
| p             | <b>HUKUM</b>     | DARI 3 SAMPAI 3.50     | 2013 CEPAT                   |
| p             | <b>ISIPOL</b>    | LEBIH DARI 3.50        | 2013 CEPAT                   |
| P             | <b>EKONOMI</b>   | LEBIH DARI 3.50        | 2013 CEPAT                   |
| P             | <b>ISIPOL</b>    | <b>IFBIH DARI 3.50</b> | 2013 CEPAT                   |
| L             | <b>TEKNIK</b>    | DARI 3 SAMPAI 3.50     | <b>2013 CEPAT</b>            |
| P             | PENDIDIKAN AGAMA | LEBIH DARI 3.50        | 2013 CEPAT                   |
| L             | <b>TEKNIK</b>    | DARI 3 SAMPAI 3.50     | 2013 CEPAT                   |
|               | <b>ISIPOL</b>    | LEBIH DARI 3.50        | 2013 CEPAT                   |
|               | <b>ISIPOL</b>    | LEBIH DARI 3.50        | 2013 CEPAT                   |
|               | <b>ISIPOL</b>    | DARI 3 SAMPAI 3.50     | 2013 CEPAT                   |
|               | <b>EKONOMI</b>   | DARI 3 SAMPAI 3.50     | 2013 CEPAT                   |
| P             | <b>ISIPOL</b>    | LEBIH DARI 3.50        | 2013 CEPAT                   |
|               | <b>TEKNIK</b>    | DARI 3 SAMPAI 3.50     | 2013 CEPAT                   |
|               | PERTANIAN        | <b>KURANG DARI3</b>    | 2013 CEPAT                   |
|               | <b>TFKNIK</b>    | DARI 3 SAMPAL 3.50     | 2013 CEPAT                   |
|               | <b>ISIPOL</b>    | DARI 3 SAMPAI 3.50     | 2013 CEPAT                   |
|               | <b>EKONOMI</b>   | LEBIH DARI 3.50        | 2013 CEPAT                   |
|               | <b>TEKNIK</b>    | LEBIH DARI 3.50        | 2013 CEPAT                   |
| p             | <b>EKONOMI</b>   | LEBIH DARI 3.50        | 2013 CEPAT                   |
|               | <b>EKONOMI</b>   | LEBIH DARI 3.50        | 2013 CEPAT                   |
| P             | <b>EKONOMI</b>   | LEBIH DARI 3.50        | 2013 CEPAT                   |
|               | PFRTANIAN        | <b>KURANG DARI3</b>    | 2013 CEPAT                   |
|               | <b>ISIPOL</b>    | LEBIH DARI 3.50        | 2013 CEPAT                   |

**Gambar 4. 10** Data Testing

### **4.6. Hasil dan Pembahasan Perhitungan Berdasarkan Jumlah Data**

Pada tahap ini penulis melakukan perhitungan data testing berdasarkan jumlah data yang digunakan, yaitu data sebanyak 50, 75, 100, 125, 150, dan 175 data. Sedangkan data testing yang di pakai sebanyak 435 data. Hasil yang didapatkan berbeda-beda, seperti pada tabel 3 di bawah.

|        |                |              |              | <b>CLASS</b>  |               |
|--------|----------------|--------------|--------------|---------------|---------------|
| Jumlah | <b>Akurasi</b> | <b>CEPAT</b> | <b>CEPAT</b> | <b>LAMBAT</b> | <b>LAMBAT</b> |
| Data   |                | (tepat)      | (tidak       | (tepat)       | (tidak        |
|        |                |              | tepat)       |               | tepat)        |
| 50     | 84%            | 25 data      | 8 data       | 17 data       | 0 data        |
| 75     | 77%            | 34 data      | 14 data      | 18 data       | 9 data        |
| 100    | 71%            | 47 data      | 26 data      | 24 data       | 3 data        |
| 125    | 69%            | 48 data      | 30 data      | 38 data       | 9 data        |
| 150    | 67%            | 52 data      | 39 data      | 49 data       | 10 data       |
| 175    | 63%            | 63 data      | 38 data      | 48 data       | 26 data       |

**Tabel 3** Hasil Perhitungan Berdasarkan Jumlah Data

Berdasarkan tabel 3 di atas, data yang diambil secara acak. Untuk jumlah data 50 memiliki akurasi 84% dengan ketepatan prediksi sebanyak 42 data dan yang tidak tepat sebanyak 8 data. Untuk jumlah data 75 memiliki tingkat akurasi sebesar 77% dengan ketepatan prediksi sebanyak 52 data dan yang tidak tepat sebanyak 20 data. Untuk jumlah data 100 memiliki tingkat akurasi sebesar 71% dengan ketepatan prediksi sebanyak 71 data dan yang tidak tepat sebanyak 29 data. Untuk jumlah data 125 memiliki tingkat akurasi sebesar 69% dengan ketepatan prediksi sebanyak 86 data dan yang tidak tepat sebanyak 39 data. Untuk jumlah data 150 memiliki tingkat akurasi sebesar 67% dengan ketepatan prediksi sebanyak 101 data dan yang tidak tepat sebanyak 49 data. Terakhir untuk jumlah data 175 memiliki tingkat akurasi sebersar 63% dengan ketepatan prediksi sebanyak 111 data dan yang tidak tepat sebanyak 64 data.

Dapat dilihat dari hasil perhitungan tabel 3 diatas, bahwa semakin besar jumlah data yang digunakan maka semakin kecil tingkat akurasinya dan besar kecilnya tingkat akurasi juga berdasarkan isi data dari tiap atribut.

#### **4.7. Hasil dan Pembahasan Perhitungan Menggunakan 50 Data Testing**

Berdasarkan hasil pada tabel 4 diatas. Tingkat akurasi untuk tahun lulus 2011 dengan data training 420 data & testing 15 data yaitu sebesar 93,33% serta jumlah prediksi yang tepat sebanyak 14 data dan yang tidak tepat sebanyak 1 data. Untuk tahun lulus 2012 memilki data training sebanyak 217 data & testing sebanyak 50 data, memiliki tingkat akurasi sebesar 64,00% dan jumlah prediksi yang tepat sebanyak 32 data, sedangkan yang tidak tepat sebanyak 18 data. Untuk tahun lulus 2013 memiliki jumlah data training sebanyak 250 data dan data testingnya sebanyak 50 data, dengan tingkat akurasi sebesar 62,00% dan jumlah prediksi yang tepat sebanyak 31 data, sedangkan yang tidak tepat sebanyak 19 data. Untuk tahun lulus 2014 memiliki jumlah data training sebanyak 418 data dan data testingnya sebanyak 17 data, dengan tingkat akurasi sebesar 88,24%, dan untuk jumlah prediksi yang tepat sebanyak 15 data, sedangkan yang tidak tepat sebanyak 2 data.

## **4.8. Hasil dan Pembahasan Perhitungan Menggunakan Data Keseluruhan**

Pada tahap ini, penulis melakukan hal yang sama seperti tahap 4.7 di atas. Tapi bedanya pada tahap ini, penulis menggunakan jumlah data keseluruhan. Hasil perhitungan pada tabel 5, tingkat akurasi untuk tahun lulus 2011 dengan data training 420 data & testing 15 data yaitu 93,33% & jumlah prediksi yang tepat sebanyak 14 data, sedangkan yang tidak tepat sebanyak 1 data. Untuk tahun lulus 2012 data training 217 data & data testing 218 data dengan tingkat akurasi sebesar 65,14% dan jumlah prediksi yang tepat sebanyak 142 data, sedangkan yang tidak tepat sebanyak 76 data. Untuk tahun lulus 2013 data training 250 data & data testing sebanyak 185 data dengan tingkat akurasi sebesar 71,89% dan jumlah prediksi yang tepat sebanyak 133 data, sedangkan yang tidak tepat sebanyak 52 data. Untuk tahun lulus 2014 data training 418 data & testing 17 data, dengan tingkat akurasi sebesar 88,24% dan untuk jumlah prediksi yang tepat sebanyak 15 data, sedangkan yang tidak tepat sebanyak 2 data.

Tabel 4 Hasil Perhitungan Berdasarkan Tahun Lulus (50 data) **Tabel 4** Hasil Perhitungan Berdasarkan Tahun Lulus ( 50 data )

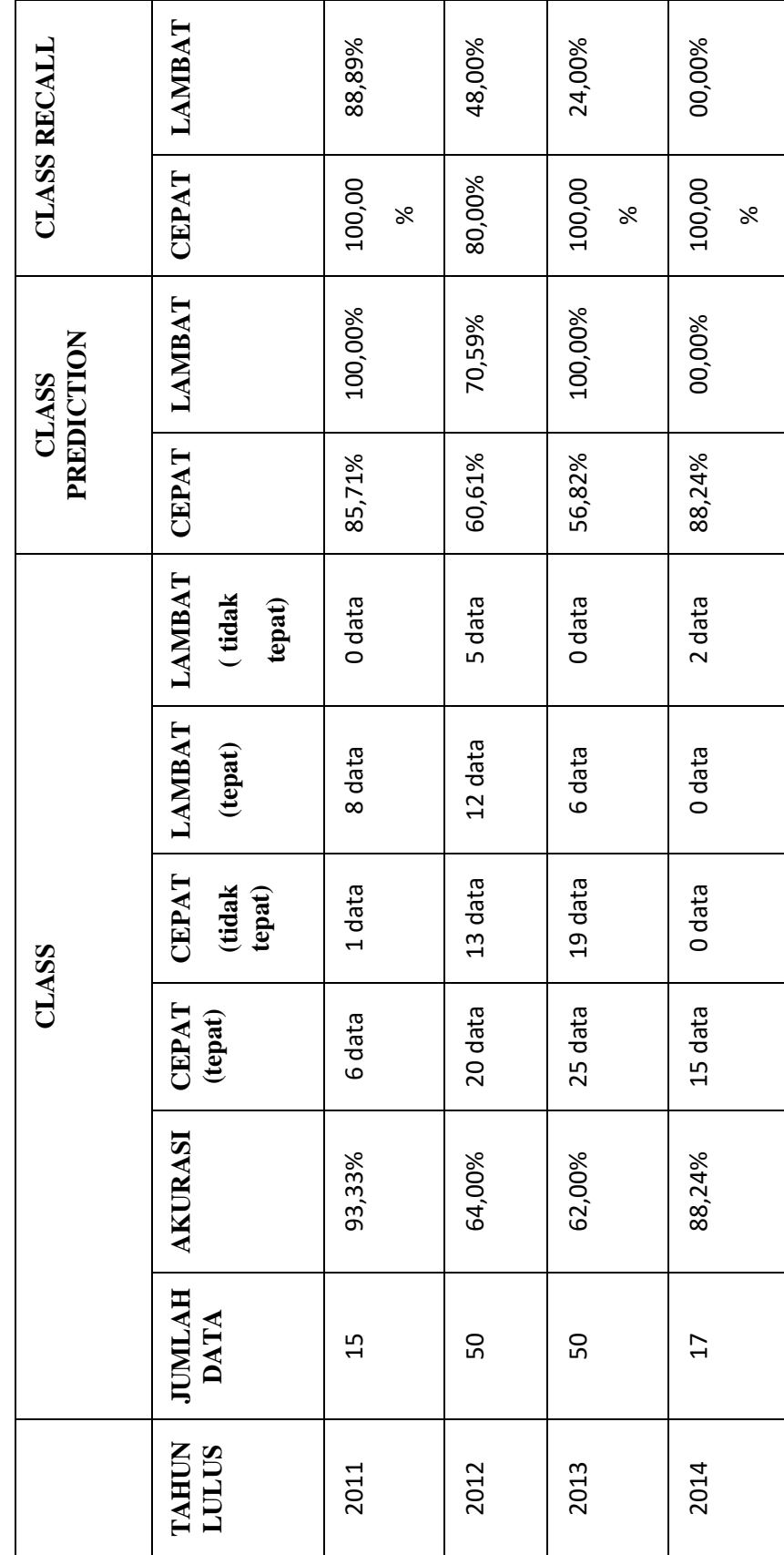

Tabel 5 Hasil Pengujian Berdasarkan Data Asli **Tabel 5** Hasil Pengujian Berdasarkan Data Asli

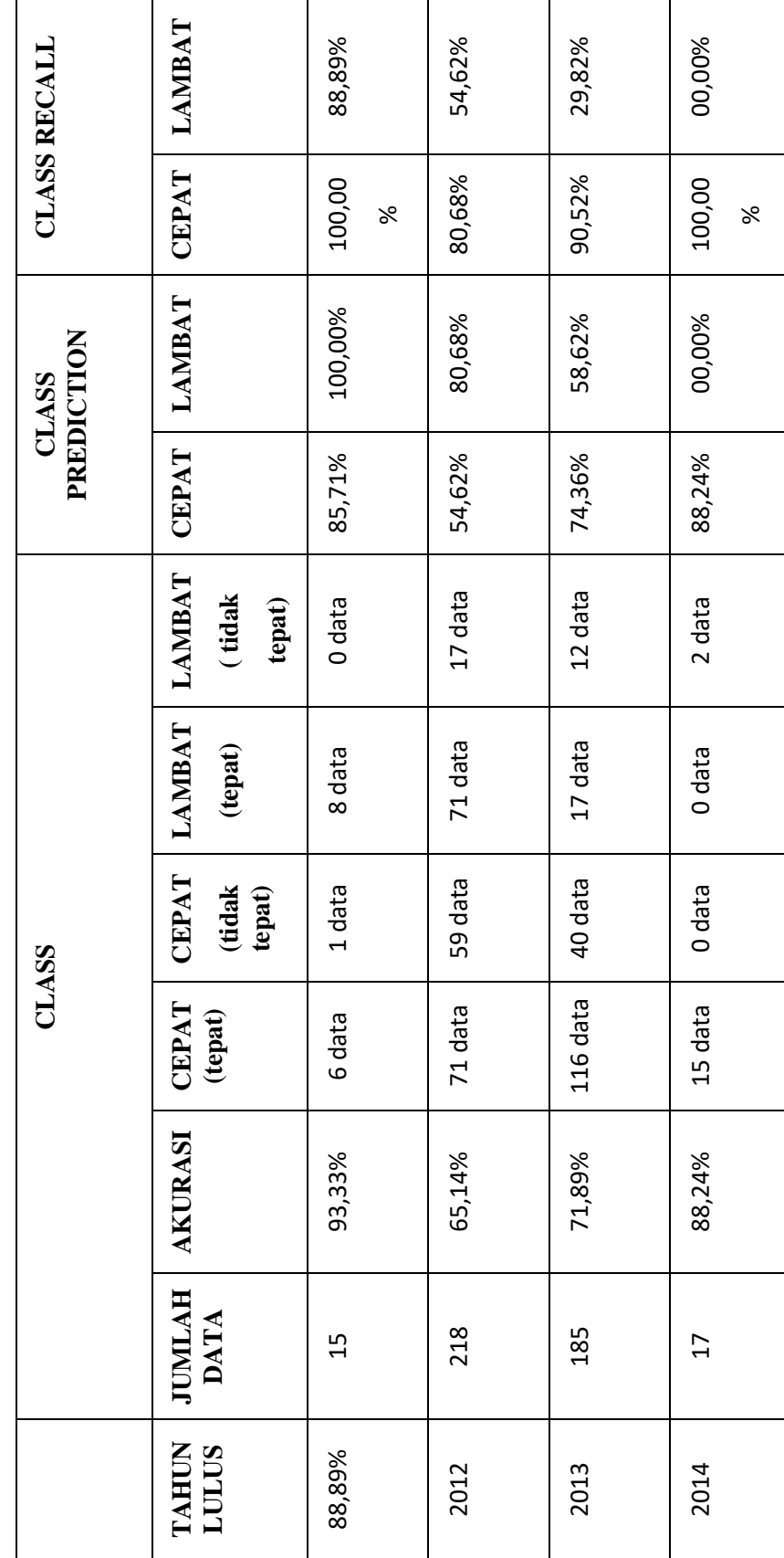

### **4.9. Pengujian** *software* **Rapidminer**

Pada tahap ini penulis hanya mengambil data training tahun 2011, 2012, 2014 dan data testing tahun 2013 sebagai contoh. Atribut ynag digunakan sebagai *label* adalah status\_mulai\_kerja, penulis menganalisis 185 data (tahun 2013) yang dipakai sebagai data testing dengan format *excel* untuk memprediksi alumni yang mendapatkan pekerjaan cepat dan lambat agar bisa diakses menggunakan *software RapidMiner*.

Selanjutnya lakukan importing data terlebih dahulu yaitu *data training*  dan *data testing* yang ada pada komputer atau leptop seperti pada gambar 4.11.

| <b>TA</b>          |                                  |              |                                    | 在 命 門                |
|--------------------|----------------------------------|--------------|------------------------------------|----------------------|
| Bookmarks          | <b>File Name</b>                 | Size         | <b>Type</b>                        | <b>Last Modified</b> |
| --- Last Directory | GAMBARrevisi                     |              | <b>File Folder</b>                 | Aug 30, 2018         |
|                    | SEGALA JENIS ISI TA              |              | File Folder                        | Aug 29, 2018         |
|                    | 图 Book1.xlsx                     | 25 KB        | Microsoft Excel Wor., Aug 30, 2018 |                      |
|                    | 图 cocokcocokan.xlsx              | 89 KB        | Microsoft Excel Wor Aug 29, 2018   |                      |
|                    | REVISIpendadaran.xlsx            | 130 KB       | Microsoft Excel Wor Aug 30, 2018   |                      |
|                    | 图 testing2013.xlsx               | 10 KB        | Microsoft Excel Wor Aug 30, 2018   |                      |
|                    | 图 testingREVISI.xlsx             | 9 KB         | Microsoft Excel Wor Aug 29, 2018   |                      |
|                    | <b>■ trainingREVISI.xlsx</b>     | <b>17 KB</b> | Microsoft Excel Wor Aug 30, 2018   |                      |
|                    | <b>D</b> training TANPA2013.xlsx | <b>13 KB</b> | Microsoft Excel Wor Aug 30, 2018   |                      |
|                    |                                  |              |                                    |                      |
|                    |                                  |              |                                    |                      |

**Gambar 4. 11** Import Data Training

Setelah data training telah dipilih langkah selanjutnya yaitu klik *Next*  dan akan muncul form *data import wizard step 2* terlihat pada gambar 4.12.

|                        |                | This wizard quides you to import your data.<br>Furthermore, you can mark a range of cells to be loaded. |          |              | Step 2: An Excel file can contain multiple sheets. Please select the one you want to import into RapidMiner Studio. |  |
|------------------------|----------------|----------------------------------------------------------------------------------------------------|----------|--------------|----------------------------------------------------------------------------------------------------|--|
| Sheet1<br>$\mathbf{A}$ | в              | $\mathsf{C}$                                                                                            | D        | E            |                                                                                                    |  |
| jenis_kel              | fakultas       | ipk                                                                                                    | tahun_lu | tanggal      |                                                                                                    |  |
| P                      | PENDIDI        | <b>DARI 3 S</b>                                                                                         | 2012.000 | <b>CEPAT</b> |                                                                                                    |  |
| L                      | <b>TEKNIK</b>  | LEBIH D                                                                                                 | 2011.000 | <b>CEPAT</b> |                                                                                                    |  |
| P                      | <b>ISIPOL</b>  | LEBIH D                                                                                                 | 2012.000 | <b>CEPAT</b> |                                                                                                    |  |
| P                      | <b>ISIPOL</b>  | DARI 3 S                                                                                                | 2012.000 | <b>CEPAT</b> |                                                                                                    |  |
| P                      | <b>EKONOMI</b> | DARI 3 S                                                                                                | 2012.000 | <b>CEPAT</b> |                                                                                                    |  |
| L                      | PENDIDI        | <b>DARI 3 S</b>                                                                                         | 2012.000 | <b>CEPAT</b> |                                                                                                    |  |
| L                      | <b>TEKNIK</b>  | DARI 3 S                                                                                                | 2011.000 | <b>CEPAT</b> |                                                                                                    |  |
| P                      | <b>EKONOMI</b> | <b>DARI 3 S</b>                                                                                         | 2012.000 | <b>CEPAT</b> |                                                                                                    |  |
| P                      | <b>EKONOMI</b> | LEBIH D                                                                                                 | 2012.000 | <b>CEPAT</b> |                                                                                                    |  |
| L                      | <b>ISIPOL</b>  | LEBIH D                                                                                                 | 2012.000 | <b>CEPAT</b> |                                                                                                    |  |
| P                      | PENDIDI        | LEBIH D                                                                                                 | 2012.000 | <b>CEPAT</b> |                                                                                                    |  |
| L                      | <b>TEKNIK</b>  | DARI 3 S                                                                                                | 2012.000 | <b>CEPAT</b> |                                                                                                    |  |
| P                      | <b>ISIPOL</b>  | DARI 3 S                                                                                                | 2012.000 | <b>CEPAT</b> |                                                                                                    |  |
|                        | <b>TFKNIK</b>  | I FRIH D                                                                                                | 2012.000 | CEPAT        |                                                                                                    |  |

**Gambar 4. 12** Data Import Wizard step 2 (data training)

Untuk melanjutkan ke step selanjutnya klik *Next* maka akan muncul *data import wizard step 3*, seperti pada gambar 4.13.

|                     |           | This wizard guides you to import your data. |                 |          |          | Step 3: In RapidMiner Studio, each attribute can be annotated. The most important annotation of an attribute is its name - a<br>row with this annotation defines the names of the attributes. If your data does not contain attribute names, do not set this<br>property. If further annotations are contained in the rows of your data file, you can assign them here. |  |
|---------------------|-----------|---------------------------------------------|-----------------|----------|----------|----------------------------------------------------------------------------------------------------|--|
| Annotat             | A         | B                                           | $\mathsf{C}$    | D        | E        |                                                                                                    |  |
| Name                | jenis_kel | fakultas                                    | ipk             | tahun lu | tanggal_ |                                                                                                    |  |
|                     | P         | PENDIDI                                     | <b>DARI 3 S</b> | 2012.000 | CEPAT    |                                                                                                    |  |
|                     | L         | <b>TEKNIK</b>                               | LEBIH D         | 2011.000 | CEPAT    |                                                                                                    |  |
| $\bar{\phantom{a}}$ | P         | <b>ISIPOL</b>                               | LEBIH D         | 2012.000 | CEPAT    |                                                                                                    |  |
|                     | P         | <b>ISIPOL</b>                               | DARI 3 S        | 2012.000 | CEPAT    |                                                                                                    |  |
|                     | P         | <b>EKONOMI</b>                              | DARI 3 S        | 2012.000 | CEPAT    |                                                                                                    |  |
| ٠                   | L         | PENDIDI                                     | DARI 3 S        | 2012.000 | CEPAT    |                                                                                                    |  |
|                     | L         | <b>TEKNIK</b>                               | DARI 3 S        | 2011.000 | CEPAT    |                                                                                                    |  |
|                     | P         | <b>EKONOMI</b>                              | DARI 3 S        | 2012.000 | CEPAT    |                                                                                                    |  |
|                     | P         | <b>EKONOMI</b>                              | LEBIH D         | 2012.000 | CEPAT    |                                                                                                    |  |
|                     | L         | <b>ISIPOL</b>                               | LEBIH D         | 2012.000 | CEPAT    |                                                                                                    |  |
| ٠                   | P         | PENDIDI                                     | LEBIH D         | 2012.000 | CEPAT    |                                                                                                    |  |
|                     | L         | <b>TEKNIK</b>                               | DARI 3 S        | 2012.000 | CEPAT    |                                                                                                    |  |
|                     | P         | <b>ISIPOL</b>                               | DARI 3 S        | 2012.000 | CEPAT    |                                                                                                    |  |
|                     | L         | <b>TEKNIK</b>                               | LEBIH D         | 2012.000 | CEPAT    |                                                                                                    |  |
|                     |           |                                             |                 |          |          | <b>W</b> Einish                                                                                                    |  |

**Gambar 4. 13** Data import wizard step 3 (data training)

Pada *step* 3 ini tidak dilakukan perubahan apapun maka langusng ke data import wizard *step 4* dengan cara klik *Next* maka akan muncul form *data import wizard step* 4 seperti pada gambar 4.14.

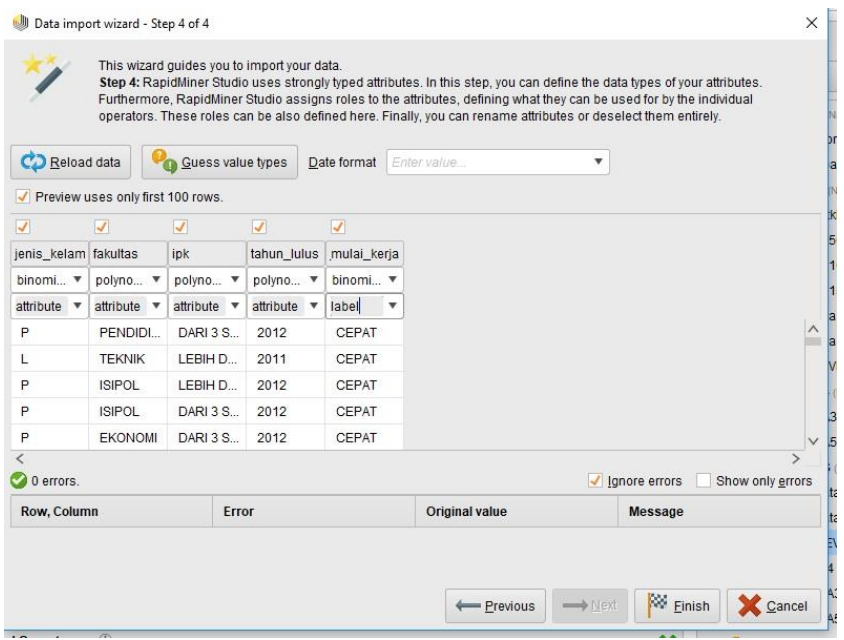

**Gambar 4. 14** Data import wizard step 4 (data training)

Setelah muncul form seperti gambar 4.14 di atas lalu pilih atribut target atau *label* yang digunakan yaitu atribut *status mulai kerja*. Setelah ditentukan *label* yang dipilih maka klik *Finish*. Setelah import data trainig selesai makan langkah selanjutnya yaitu melakukan *import wizard data testing* dnegan menggunakan langkah-langkah yang sama.

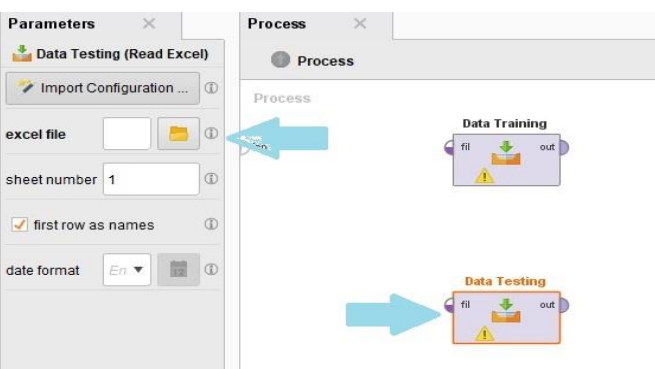

**Gambar 4. 15** Impport File Tetsing

Setelah klik *import configuration wizard* maka akan muncul form *data import wizard step 1* untuk memilih lokasi file data *testing* yang digunakan untuk penelitian ini. Seperti pada gambar 4.16.

| <b>Bookmarks</b><br>-Last Directory | <b>File Name</b><br>GAMBARrevisi<br>SEGALA JENIS ISI TA | <b>Size</b>     | Type<br>File Folder              | <b>Last Modified</b> |
|-------------------------------------|---------------------------------------------------------|-----------------|----------------------------------|----------------------|
|                                     |                                                         |                 |                                  |                      |
|                                     |                                                         |                 |                                  | Aug 30, 2018         |
|                                     |                                                         |                 | File Folder                      | Aug 29, 2018         |
|                                     | <b>B</b> Book1.xlsx                                     | 25 KB           | Microsoft Excel Wor Aug 30, 2018 |                      |
|                                     | <b>图</b> cocokcocokan.xlsx                              | 89 KB           | Microsoft Excel Wor Aug 29, 2018 |                      |
|                                     | REVISIpendadaran.xlsx                                   | 130 KB          | Microsoft Excel Wor Aug 30, 2018 |                      |
|                                     | testing2013.xlsx<br>E                                   | 10 KB           | Microsoft Excel Wor Aug 30, 2018 |                      |
|                                     | testingREVISI.xlsx<br>X                                 | 9 <sub>KB</sub> | Microsoft Excel Wor Aug 29, 2018 |                      |
|                                     | <b>■ trainingREVISI.xlsx</b>                            | <b>17 KB</b>    | Microsoft Excel Wor Aug 30, 2018 |                      |
|                                     | 图 trainingTANPA2013.xlsx                                | <b>13 KB</b>    | Microsoft Excel Wor Aug 30, 2018 |                      |
|                                     |                                                         |                 |                                  |                      |

**Gambar 4. 16** Form data Import File Testing

Setelah data dipilih step selanjutnya yaitu klik *Next* dan akan muncul *form data import wizard step 2* pada gambar 4.17.

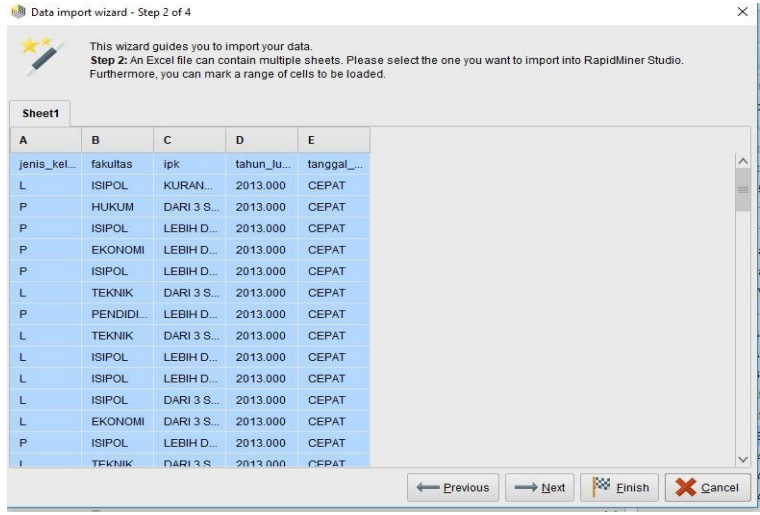

**Gambar 4. 17** Data import wizard step 2 (data testing)

Setelah muncul seperti gambar 4.17 diatas lalu pilih *Next* untuk melakukan step berikutnya. Setelah klik *Next* maka akan muncul form data import wizard step 3 pada gambar 4.18.

|                     |              |                 | This wizard guides you to import your data. |          |         | property. If further annotations are contained in the rows of your data file, you can assign them here. | Step 3: In RapidMiner Studio, each attribute can be annotated. The most important annotation of an attribute is its name - a<br>row with this annotation defines the names of the attributes. If your data does not contain attribute names, do not set this |  |
|---------------------|--------------|-----------------|---------------------------------------------|----------|---------|----------------------------------------------------------------------------------------------------|----------------------------------------------------------------------------------------------------|--|
| Annotat             | $\mathbf{A}$ | B               | $\mathbf{C}$                                | D        | E       |                                                                                                    |                                                                                                    |  |
| Name                | jenis_kel    | <b>fakultas</b> | ipk                                         | tahun_lu | tanggal |                                                                                                    |                                                                                                    |  |
|                     | L.           | <b>ISIPOL</b>   | KURAN                                       | 2013.000 | CEPAT   |                                                                                                    |                                                                                                    |  |
| ×                   | P            | <b>HUKUM</b>    | DARI 3 S                                    | 2013.000 | CEPAT   |                                                                                                    |                                                                                                    |  |
| ٠                   | P            | <b>ISIPOL</b>   | LEBIH D                                     | 2013.000 | CEPAT   |                                                                                                    |                                                                                                    |  |
| ٠                   | P            | <b>EKONOMI</b>  | LEBIH D                                     | 2013.000 | CEPAT   |                                                                                                    |                                                                                                    |  |
| ×                   | P            | <b>ISIPOL</b>   | LEBIH D                                     | 2013.000 | CEPAT   |                                                                                                    |                                                                                                    |  |
| $\sim$              | $\mathbf{L}$ | <b>TEKNIK</b>   | DARI 3 S                                    | 2013.000 | CEPAT   |                                                                                                    |                                                                                                    |  |
| $\sim$              | P            | PENDIDI         | LEBIH D                                     | 2013.000 | CEPAT   |                                                                                                    |                                                                                                    |  |
| ×,                  | L            | <b>TEKNIK</b>   | DARI 3 S                                    | 2013.000 | CEPAT   |                                                                                                    |                                                                                                    |  |
| $\hat{\phantom{a}}$ | L            | <b>ISIPOL</b>   | LEBIH D                                     | 2013.000 | CEPAT   |                                                                                                    |                                                                                                    |  |
| $\blacksquare$      | L.           | <b>ISIPOL</b>   | LEBIH D                                     | 2013.000 | CEPAT   |                                                                                                    |                                                                                                    |  |
| -                   | L            | <b>ISIPOL</b>   | DARI 3 S                                    | 2013.000 | CEPAT   |                                                                                                    |                                                                                                    |  |
| $\alpha$            | Ľ            | <b>EKONOMI</b>  | DARI 3 S                                    | 2013.000 | CEPAT   |                                                                                                    |                                                                                                    |  |
| ٠                   | P            | <b>ISIPOL</b>   | LEBIH D                                     | 2013.000 | CEPAT   |                                                                                                    |                                                                                                    |  |
| ٠                   | L            | <b>TEKNIK</b>   | DARI 3 S                                    | 2013.000 | CEPAT   |                                                                                                    |                                                                                                    |  |
|                     |              |                 |                                             |          |         |                                                                                                    |                                                                                                    |  |

**Gambar 4. 18** Data import wizard step 3 (data testing)

Pada *step* 3 ini tidak dilakukan perubahan apapun maka langusng ke data import wizard *step 4* dengan cara klik *Next* maka akan muncul form *data import wizard step* 4 seperti pada gambar 4.19.

|                                                     | <b>ISIPOL</b>                      | LEBIH D                  | 2013                               | CEPAT                    |                  |  |
|-----------------------------------------------------|------------------------------------|--------------------------|------------------------------------|--------------------------|------------------|--|
| P<br>P                                              | <b>ISIPOL</b><br><b>EKONOMI</b>    | LEBIH D<br>LEBIH D       | 2013<br>2013                       | CEPAT<br>CEPAT           |                  |  |
| P                                                   | <b>HUKUM</b>                       | DARI 3 S                 | 2013                               | CEPAT                    |                  |  |
| L                                                   | <b>ISIPOL</b>                      | KURAN                    | 2013                               | CEPAT                    |                  |  |
| attribute v                                         | attribute $\overline{\phantom{a}}$ | attribute $\overline{v}$ | attribute $\overline{\phantom{a}}$ | label<br>$\check{}$      |                  |  |
| binomi v                                            | polyno v                           | polyno v                 | polyno v                           | binomi v                 |                  |  |
| jenis_kelam fakultas                                |                                    | ipk                      | tahun lulus                        | mulai_kerja              |                  |  |
| $\overline{\mathcal{L}}$                            | $\overline{\mathcal{A}}$           | $\overline{\mathcal{A}}$ | $\overline{\mathcal{L}}$           | $\overline{\mathcal{A}}$ |                  |  |
| CD Reload data<br>Preview uses only first 100 rows. |                                    | Guess value types        |                                    | Date format              | Enter value<br>▼ |  |

**Gambar 4. 19** Data import wizard step 4 (data testing)

Setelah muncul form seperti gambar 4.14 di atas lalu pilih atribut target atau *label* yang digunakan yaitu atribut *status mulai kerja*. Setelah ditentukan *label* yang dipilih maka klik *Finish*. Kemudiah setelah kedua data sudah di import maka step selanjutnya yaitu drag and drop operators *Naive bayes, apply model,* dan *performace* lalu hubungjan dengan data *training* dan *testing*. Seperti pada gambar 4.20.

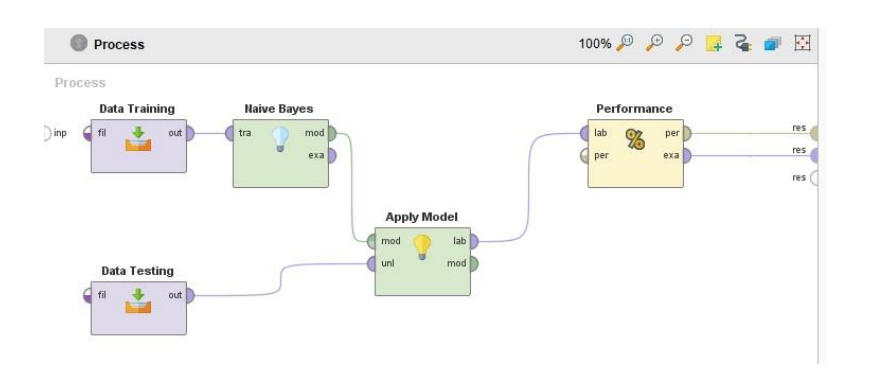

**Gambar 4. 20** Menghubungkan Operator Performance

Setelah semunya terhubung, klin icon *run* pada *toolbar,* seperti pada gambar 4.21 unutk menampilkan hasil. Tunggu beberapa saat, komputer memerlukan waktu untuk menyelesaikan perhitungan.

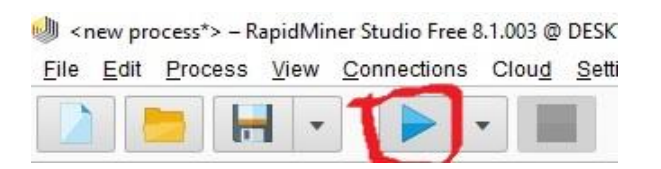

**Gambar 4. 21** Menjalankan RapidMiner

Setelah beberapa detik maka *RapidMiner* akan menampilkan hasil prediksi pada *view result*. Hasilnya berbentuk tabel seperti gambar 4.22.

| Row No.                 | status mula  | prediction(s | confidence( | confidence( | jenis kelamin | <b>fakultas</b> | ipk              | tahun lulus |
|-------------------------|--------------|--------------|-------------|-------------|---------------|-----------------|------------------|-------------|
| $\mathbf{1}$            | CEPAT        | <b>CEPAT</b> | 0.797       | 0.203       | Г             | <b>ISIPOL</b>   | KURANG DA        | 2013        |
| $\overline{2}$          | CEPAT        | <b>CEPAT</b> | 0.999       | 0.001       | Ρ             | <b>HUKUM</b>    | DARI 3 SAMP      | 2013        |
| $\overline{\mathbf{3}}$ | <b>CEPAT</b> | <b>CEPAT</b> | 0.581       | 0.419       | P             | <b>ISIPOL</b>   | LEBIH DARI       | 2013        |
| $\overline{4}$          | CEPAT        | CEPAT        | 0.519       | 0.481       | P             | <b>EKONOMI</b>  | LEBIH DARI       | 2013        |
| 5                       | <b>CEPAT</b> | <b>CEPAT</b> | 0.581       | 0.419       | P             | <b>ISIPOL</b>   | LEBIH DARI       | 2013        |
| 6                       | CEPAT        | CEPAT        | 0.629       | 0.371       | Г             | <b>TEKNIK</b>   | DARI 3 SAMP      | 2013        |
| $\overline{7}$          | CEPAT        | <b>CEPAT</b> | 0.654       | 0.346       | Ρ             | PENDIDIKAN      | LEBIH DARI       | 2013        |
| 8                       | <b>CEPAT</b> | <b>CEPAT</b> | 0.629       | 0.371       | L             | <b>TEKNIK</b>   | DARI 3 SAMP      | 2013        |
| $\overline{9}$          | CEPAT        | <b>CEPAT</b> | 0.708       | 0.292       | Г             | <b>ISIPOL</b>   | LEBIH DARI       | 2013        |
| 10                      | CEPAT        | <b>CEPAT</b> | 0.708       | 0.292       | Г             | <b>ISIPOL</b>   | LEBIH DARI       | 2013        |
| 11                      | <b>CEPAT</b> | <b>CEPAT</b> | 0.744       | 0.256       | L             | <b>ISIPOL</b>   | DARI 3 SAMP      | 2013        |
| 12                      | CEPAT        | <b>CEPAT</b> | 0.693       | 0.307       | Г             | <b>EKONOMI</b>  | DARI 3 SAMP      | 2013        |
| 13                      | CEPAT        | <b>CEPAT</b> | 0.625       | 0.375       | P             | <b>ISIPOL</b>   | DARI 3 SAMP      | 2013        |
| 14                      | CEPAT        | CEPAT        | 0.693       | 0.307       | L             | <b>EKONOMI</b>  | DARI 3 SAMP      | 2013        |
| 15                      | CEPAT        | <b>CEPAT</b> | 0.581       | 0.419       | P             | <b>ISIPOL</b>   | LEBIH DARI       | 2013        |
| 16                      | <b>CEPAT</b> | <b>CEPAT</b> | 0.629       | 0.371       | Г             | <b>TEKNIK</b>   | DARI 3 SAMP      | 2013        |
| 17                      | CEPAT        | CEPAT        | 0.753       | 0.247       | Г             | PERTANIAN       | <b>KURANG DA</b> | 2013        |
| 18                      | CEPAT        | CEPAT        | 0.693       | 0.307       | Г             | <b>EKONOMI</b>  | DARI 3 SAMP      | 2013        |

**Gambar 4. 22** Hasil Perhitungan

Dari hasil proses perhitungan menggunakan *rapid miner* dengan metode prediksi menampilkan hasil dari data *testing* dan *training* yang telah diuji. Kolom ini memberikan informasi tentang data alumni yang mendapatkan pekerjaan dengan cepat ataupun lambat pada tahun 2013. Selanjutnya utnuk mengetahui tingkat *accuracy* algoritma *naive bayes*, klik tab *performanceVector* yang terletak disebelah kanan, sehingga *table view*  seperti gambar 4.23.

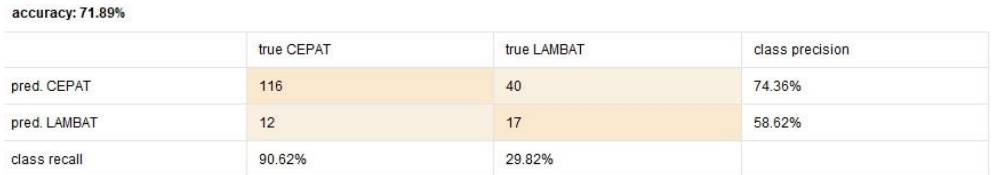

### **Gambar 4. 23** Accuracy

Dapat dilihat pada gambar 4.23 tingkat *accuracy* dari *performanceVector* yaitu 71,89%, *class precision* yaitu CEPAT 74.36%, LAMBAT 58.62%, dan untuk *class recall* yaitu CEPAT 90,62% sedangkan LAMBAT 29,82%.

Secara Umum precision, recall, dan accuracy dapat dirumuskan sebagai berikut:

Untuk Kelas CEPAT

precision 
$$
=
$$
  $\frac{116}{116 + 40} = \frac{116}{89} = 0,7435897436 = 74,36%$ 

$$
\text{recall } = \frac{116}{116 + 12} = \frac{116}{128} = 0,90625 = 90,62\%
$$

Untuk Kelas LAMBAT

precision 
$$
=
$$
  $\frac{17}{17 + 12} = \frac{17}{29} = 0.5862068966 = 58.62%$ 

recall 
$$
=
$$
  $\frac{17}{17 + 40} = \frac{17}{57} = 0.298245614 = 29.82%$ 

### Untuk Tingkat Accuracy

$$
accuracy = \frac{116 + 17}{116 + 17 + 40 + 12} = \frac{133}{185} = 0,7189189189 = 71,89\%
$$

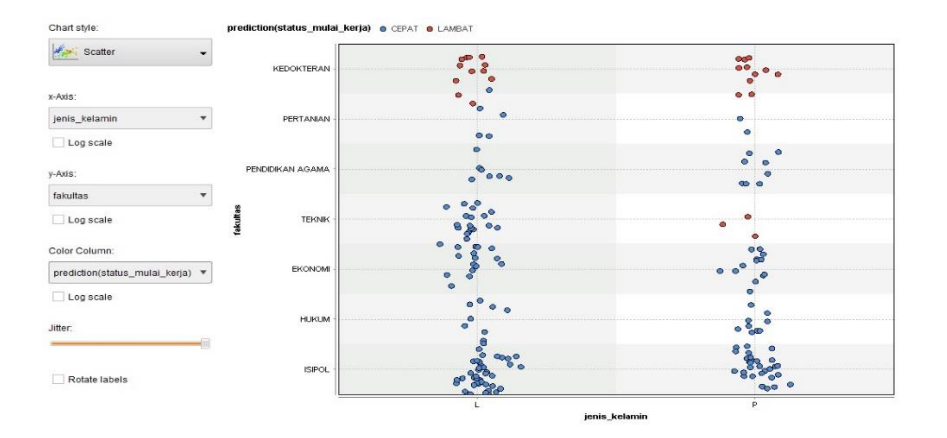

**Gambar 4. 24** Grafik Scatter

Berdasarkan gambar 4.24 di atas , grafik scatter diatas yaitu alumni Universitas Muhammadiyah Yogyakarta pada tahun 2013 dari 7 fakultas lebih banyak yang cepat mendapatkan pekerjaan setelah menyelesaikan studi S1 kecuali pada fakultas kedokteran.

Pengujian kedua menggunakan data angkatan 2011, 2012, dan 2014 yang *cepat* dan *lambat* mendapatkan pekerjaan sebagai *training* dan *testing*. Data tersebut kemudian diujiakan dengan menggunakan operator *cross validation* di *rapidminer* seperti pada gambar 4.25.

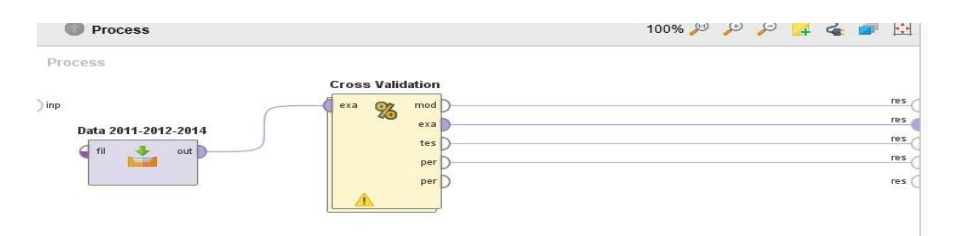

**Gambar 4. 25** Cross Validation

Selanjutnya adalah mengatur operator *cross validation* dengan cara *double klik* operator *cross validation* Kemudian *drag* dan *drop* operator *naive bayes* dan hubungkan *port tra* dan *mod* pada kolom training. Selanjutnya drag and drop operator *apply model* dan *performance*, kemudian hubungkan port mod, tes pada operator *apply model* dan *lab* ke operator *performance* pada kolom testing. Pada operator *performance*  hubungkan *port per* ke *port per* dan *port exa* dengan *port tes* pada kolom testing seperti pada gambar 4.26.

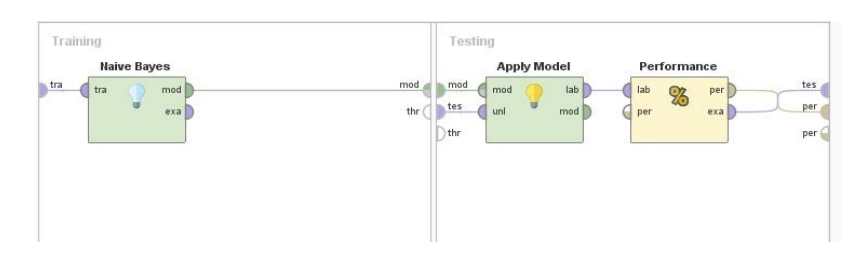

**Gambar 4. 26** Cross Validation View

Langkah selanjutnya adalah masukan angka 5 pada kolom *number of fold* dan pilih *shuffled sampling* pada kolom *sampling type* seperti pada gambar 4.27.

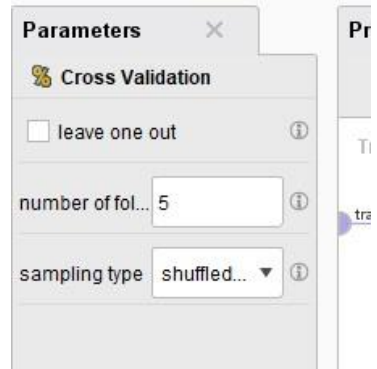

**Gambar 4. 27** Parameters Cross Validation

Setelah semuanya telah terhubung dan *parameter* operator *cross validation* terisi, klik *Run* pada toolbar. Maka akan muncul hasil perhitungan seperti pada gambar 4.28.

#### ● Table View ● Plot View

accuracy: 65.60% +/- 4.45% (micro average: 65.60%)

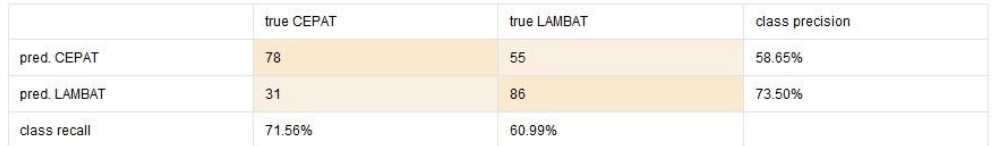

### **Gambar 4. 28** Hasil Shuffled Sampling

Dapat dilihat pada gambar 4.28 nilai akurasi menurun ketika menggunkan operator *cross valdiation* dengan jumlah 5 *fold* dibanding perhitungan pertama menggunakan data *testing* angkatan 2013. Langkah selanjutnya yaitu membandingkan tingkat akurasi tertinggi menggunakan metode *sampling type* yang berbeda dengan 5 *fold* dan hasilnya sebagi berikut:

#### **Tabel 6** Perbandingan Akurasi

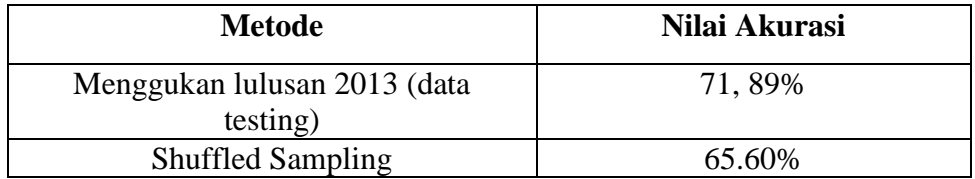

Jadi Hasil Perbandingan pada tabel 6 di atas yaitu tingkat akurasi yang menggunakan Shuffled Sampling lebih rendah dibanding , metode yang tidak menggunakan metode shuffled Sampling.

# **4.10. Pengujian dengan Algoritma Naive Bayes**

Pengujian pada penelitian ini menggunakan algoritma *Naive Bayes,*  pada penelitian ini penulis membuat tabel data yang digunakan dalam penelitian seperti tabel 4 dan tabel 5.

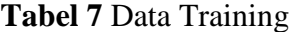

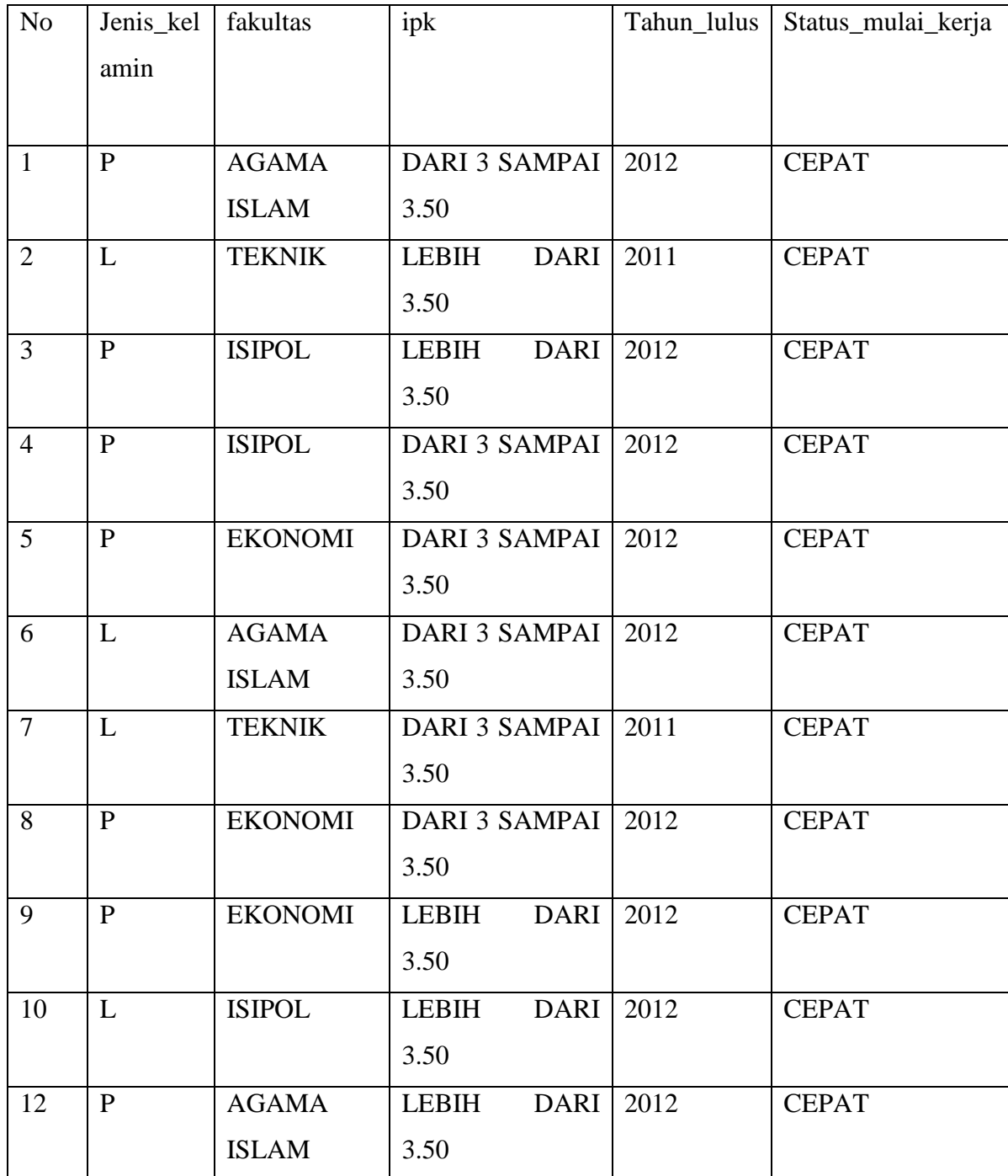

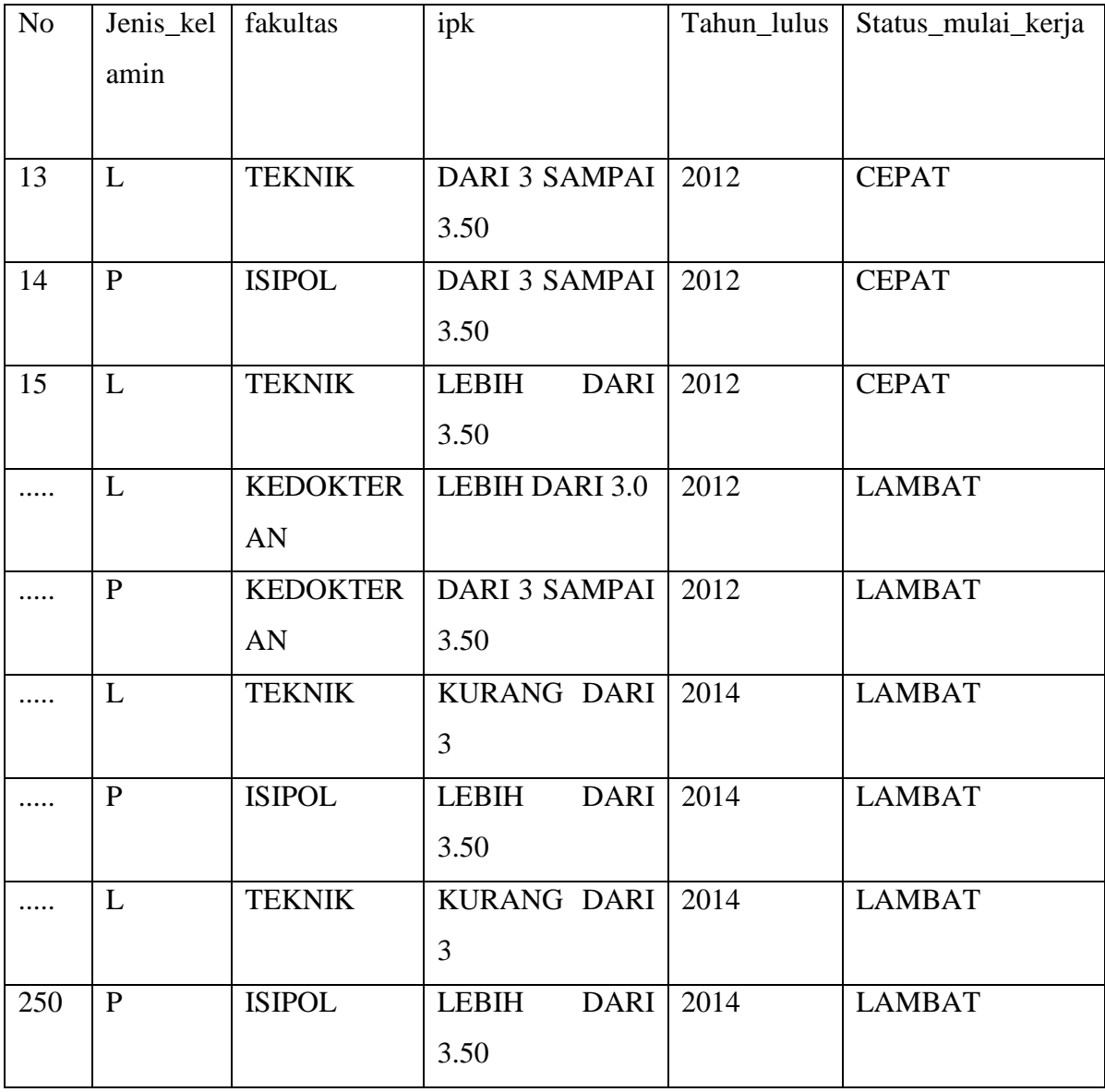

# **Tabel 8** Data Testing

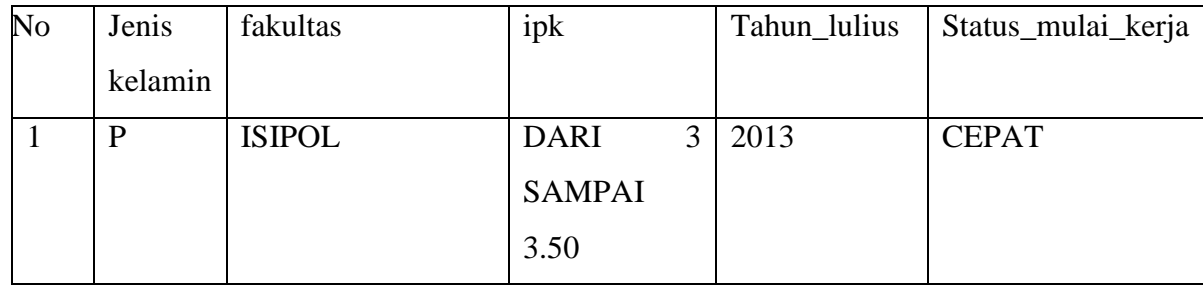

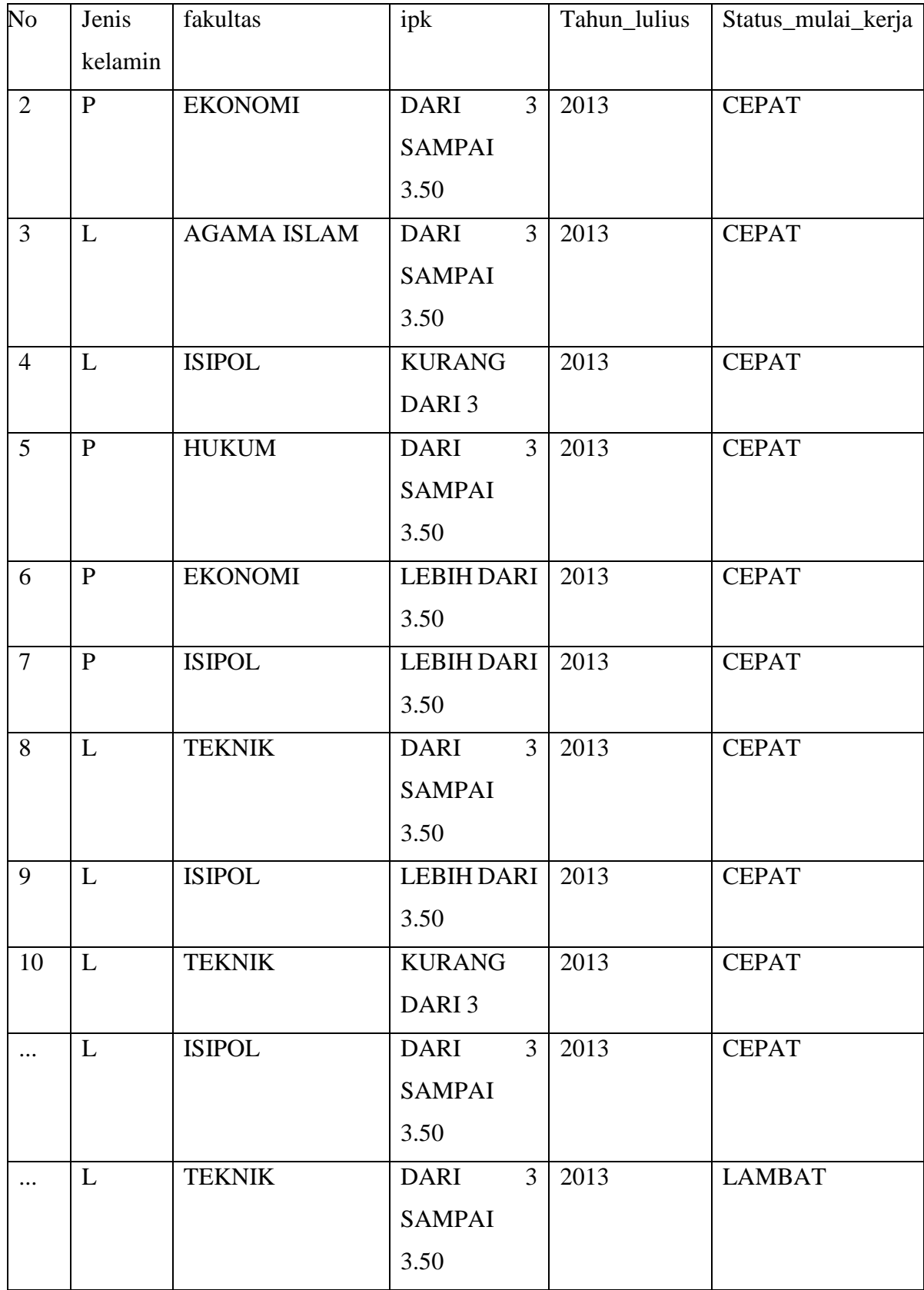

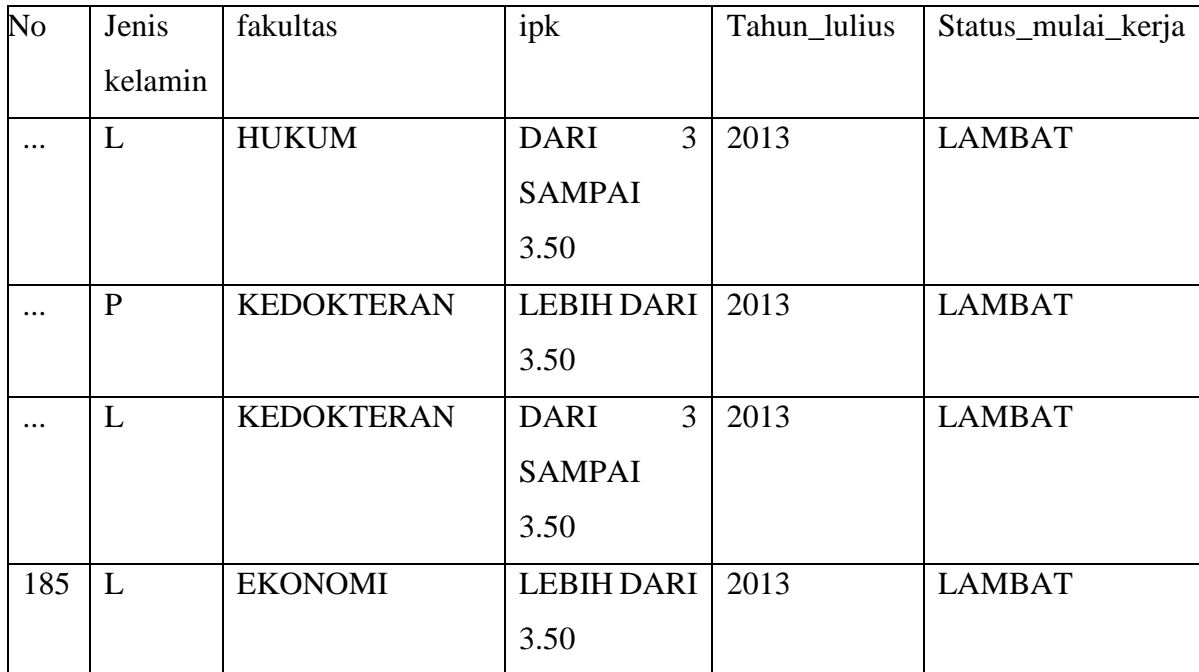

Tabel 7 diatas memiliki 250 *record* sebagai data *training* dan tabel 8 diatas memiliki 92 *record* sebagai data testing yang akan digunakan dalam penelitian ini. Dalam kasus yang ada pada tabel 7 dan 8 akan dibuat prediksi untuk menentukan alumni yang ada pada tabel 8 mendapatkan pekerjaan cepat atau lambat menggunakan probabilitas. Untuk menghitung nilai probabilitas atau prediksi alumni yang dapat pekerjaan cepat atau lambat dengan menggunakan cara sebagai berikut:

$$
P(H \mid X) = \frac{P(X|H)P(H)}{P(X)}
$$

Pertama menghitung jumlah dari *Cepat* dan *Lambat* dari tabel data *training*. Dari tabel data *training* didapatkan hasil sebagai berikut:

- $\bullet$  CEPAT = 237
- $\bullet$  LAMBAT = 198

Setelah mengetahui jumlah alumni yang cepat dan lambat mendapatkan pekerjaan langkah selanjutnya adalah menghitung masing-masing *attribut* dari data testing seperti berikut :

- *Jenis Kelamin =* P, *Fakultas =* ISIPOL, *IPK =* DARI 3 SAMPAI 3.50, *Tahun Lulus =* 2013
- Tahap 1 : Menghitung jumlah class/label (probabilitas awal) P( status\_mulai\_kerja | Jumlah data) P( CEPAT  $/$  435 ) = 237/435 = 0,54462759  $P($  LAMBAT / 435  $) = 198/435 = 0,45517241$
- Tahap 2 : Menghitung jumlah *record atribut* dengan class/label yang sama
	- $\triangleright$  P ( Jenis Kelamin | jumlah data (cepat & lambat)

 $P ( P / CEPAT = 95/237 ) = 0,4008438819$ 

(perhitungan di atas ialah jumlah data jenis kelamin "perempuan" dengan keterangan "cepat" dibagi jumlah data cepat)

 $P ( P / LAMBAT = 126/198 ) = 0,5151515152$ 

(perhitungan di atas ialah jumlah data jenis kelamin "perempuan" dengan keterangan "lambat" dibagi jumlah data lambat)

 $\triangleright$  P (Fakultas = ISIPOL | CEPAT ) = 101/237 = 0,4261603376

(perhitungan di atas ialah jumlah data fakultas "isipol" dengan keterangan "cepat" dibagi jumlah data cepat)

 $P$  (Fakultas = ISIPOL | LAMBAT) = 72/198 = 0,2424242424

(perhitungan di atas ialah jumlah data fakultas "isipol" dengan ketetangan "lambat" dibagi jumlah data lambat)

 $\triangleright$  P ( IPK = DARI 3 SAMPAI 3.50 | CEPAT ) = 131/237 = 0,552742616

(perhitungan di atas ialah jumlah data ipk "dari 3 sampai 3.50" dengan keterangan "cepat" dibagi jumlah data cepat)

P ( IPK = DARI 3 SAMPAI 3.50 | LAMBAT ) = 108/198  $= 0.5454545455$ 

(perhitungan di atas ialah jumlah data ipk "dari 3 sampai 3.50" dengan keterangan "lambat" dibagi jumlah data lambat)

 $\triangleright$  P ( Tahun Lulus = 2013 | CEPAT ) = 128/237 = 0,5400843882

(perhitungan di atas ialah jumlah data tahun lulus "2013" dengan keterangan "cepat" dibagi jumlah data cepat) P ( Tahun Lulus =  $2013$  | LAMBAT ) =  $57/198$  = 0,2878787879

(perhitungan di atas ialah jumlah data tahun lulus "2013" dengan keterangan "lambat" dibagi jumlah data lambat)

- Tahap 3 : Dikalikan semua hasil variabel CEPAT & LAMBAT
	- $\triangleright$  P (Jenis Kelamin = P | CEPAT ) x P(Fakultas = ISIPOL | CEPAT) x  $P(Ipk = DARI 3 SAMPAI 3.50 | CEPAT) x$  $P(Tahun Lulus = 2013 | CEPAT)$ 
		- $= 0,4008438819$  x 0,4261603376 x 0,552742616 x 0,5400843882
		- $= 0.0509956181$
	- $\triangleright$  P (Jenis Kelamin = P | LAMBAT ) x P(Fakultas = ISIPOL  $|$  LAMBAT) x P(Ipk = DARI 3 SAMPAI 3.50  $|$ LAMBAT) x  $P(Tahun Lulus = 2013 | LAMBAT)$  $= 0,5151515152 \times 0,2424242424 \times 0,5454545455 \times$ 0,2878787879
		- $= 0.0095079153$
- Tahap 4 : Bandingkan hasil class CEPAT & LAMBAT CEPAT = 0,0509956181

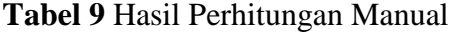

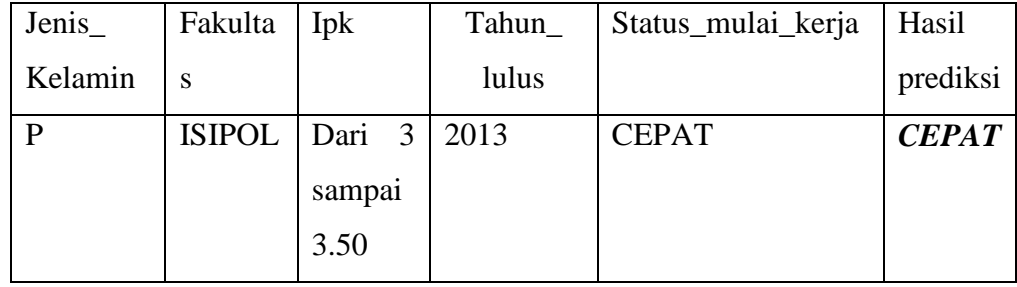

Karena hasil (P|CEPAT) lebih besar dari (P|LAMBAT) maka hasil prediksi untuk alumni fakultas isipol yang berjenis kelamin perempuan angkatan 2013 dengan IPK dari 3 sampai 3.50 adalah "CEPAT".

| <b>TESTING DATA</b>    |                  |                    |             |            |                                                  |      |      |
|------------------------|------------------|--------------------|-------------|------------|--------------------------------------------------|------|------|
| jenis kelamin fakultas |                  |                    | tahun lulus |            | status mulai kerja CLASS PREDICTION CEPAT LAMBAT |      |      |
|                        | <b>ISIPOL</b>    | DARI 3 SAMPAI 3.50 |             | 2013 CEPAT | <b>CEPAT</b>                                     | 2.8% | 0.9% |
| D                      | <b>EKONOMI</b>   | DARI 3 SAMPAI 3.50 |             | 2013 CEPAT | <b>CEPAT</b>                                     | 1.3% | 0.4% |
|                        | PENDIDIKAN AGAMA | DARI 3 SAMPAI 3.50 |             | 2013 CEPAT | <b>CEPAT</b>                                     | 1.0% | 0.2% |

**Gambar 4. 29** Hasil Prediksi Di Excel

Dari hasil perhitungan diatas diketahui bahwa alumni dengan kategori Perempuan, Fakultas ISIPOL, dengan IPK dari 3 sampai 3.50, tahun lulus 2013, dan status mulai bekerjanya *cepat* diprediksi mendapatkan pekerjaan *cepat* karena hasil perhitungan kelas *Cepat* lebih besar dari kelas *Lambat*  dengan hasil probabilitas sebesar 0,0509956181. Untuk perhitungan dan hasil lainnya akan dilampirkan pada lampiran.

### **4.11. Pembahasan**

Berikut adalah hasil dari pengujian yang telah dilakukan pada RapidMiner dan Algoritma Naive Bayes, sebagai berikut:

- 1. Pada penelitian ini penulis menggunakan 250 data sebagai data *training* dan 185 data untuk data *testing* sebagai pengujian manual di excel maupun pada pengujian menggunakan *software*  RapidMiner.
- 2. Pengujian manual pada excel menggunakan model naive bayes yaitu pada tahun 2011 lebih banyak yang lambat mendapatkan pekerjaan, dengan perbandingan *cepat 3% - lambat 5%*, pada tahun 2012 lebih banyak yang lambat mendapatkan pekerjaan, dengan perbandingan *cepat 37% - lambat 66%*, pada tahun 2013 lebih banyak yang cepat mendapatkan pekerjaan, dengan perbandingan *cepat 54% - lambat 29%*, dan pada tahun 2014 lebih banyak yang cepat mendapatkan pekerjaan, dengan perbandingan *cepat 6% - lambat 1%*.

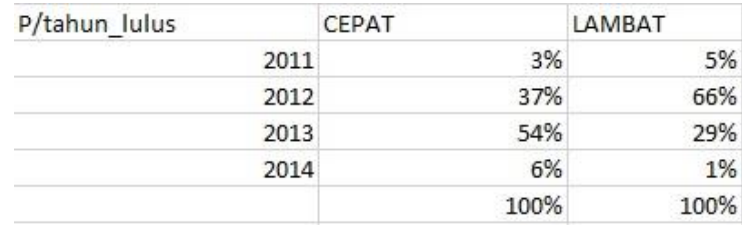

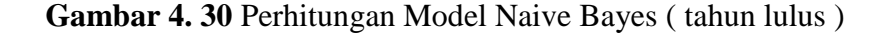

3. Untuk bagian *Class Prediction* menggunakan 185 data pada data *testing*. Terdapat data yang cocok antara class *cepat* dan class *predicted cepat* yaitu sebanyak 116 data dan untuk data lambat yang cocok antara class *lambat* dan class *predicted lambat* sebanyak 17 data. Sedangkan untuk prediction yang tidak tepat sebanyak 52 data.

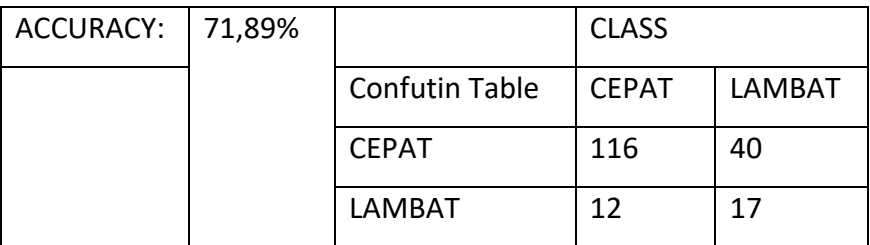

- 4. Tingkat *accuracy* pada perhitungan manual di excel dan pengujian menggunakan *software* RapidMiner sama yaitu sebesar 71,89%. Untuk kelas CEPAT pada *RapidMiner* predictionnya sebesar 74,36% , dan *recall* pada kelas CEPAT sebesar 90,62%. Sedangkan prediction untuk kelas LAMBAT sebesar 58,62% dan *recall* pada kelas LAMBAT sebesar 29,82%. ( seperti pada gambar 4.23 )
- 5. Pada Perhitungan pertama mendapatkan akurasi sebesar 71,89% sedangkan perhitungan kedua menggunakan cross validation yaitu sebesar 65,60%
- 6. Faktor yang memengaruhi hasil akhir *CEPAT* dan *LAMBAT* pada *software RapidMiner* alumni mendapatkan pekerjaan karena dari perhitungan manual model naive bayes pada excel lebih tinggi persen nya pada class *cepat*, yang terdiri dari atribut jenis kelamin, fakultas, ipk, tahun lulun, dan status mulai kerja.